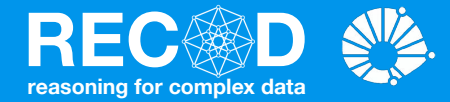

# Artificial Neural Networks Machine Learning

#### **Prof. Sandra Avila**

Institute of Computing (IC/Unicamp)

MC886, September 16, 2019

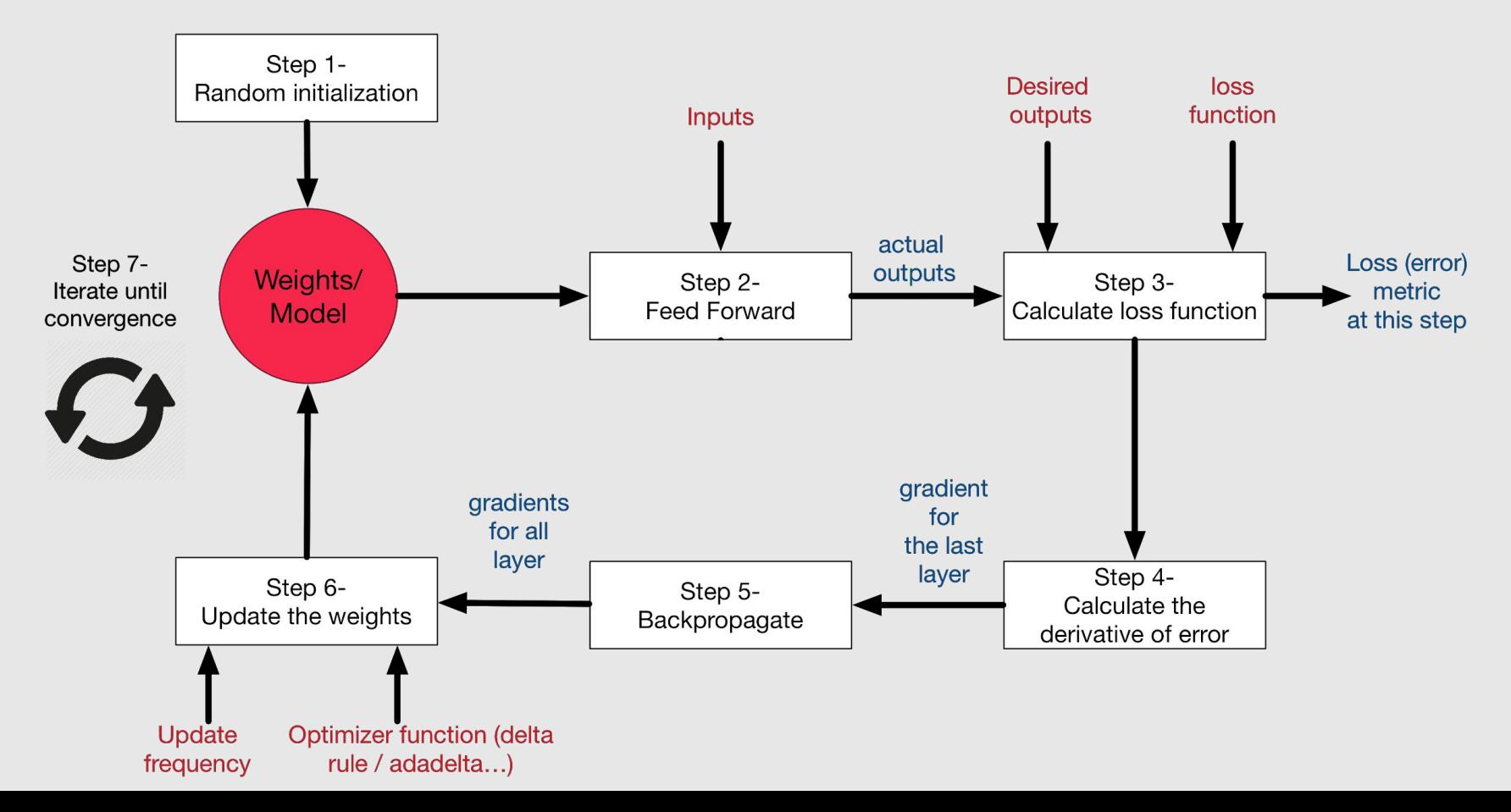

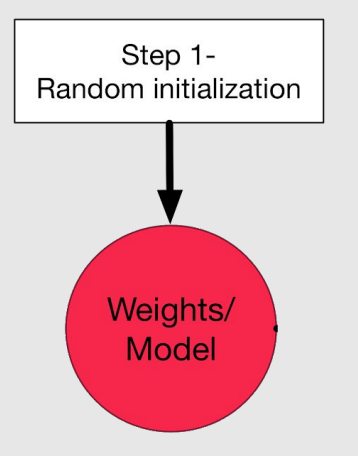

### Zero Initialization

#### **Symmetric Weights**

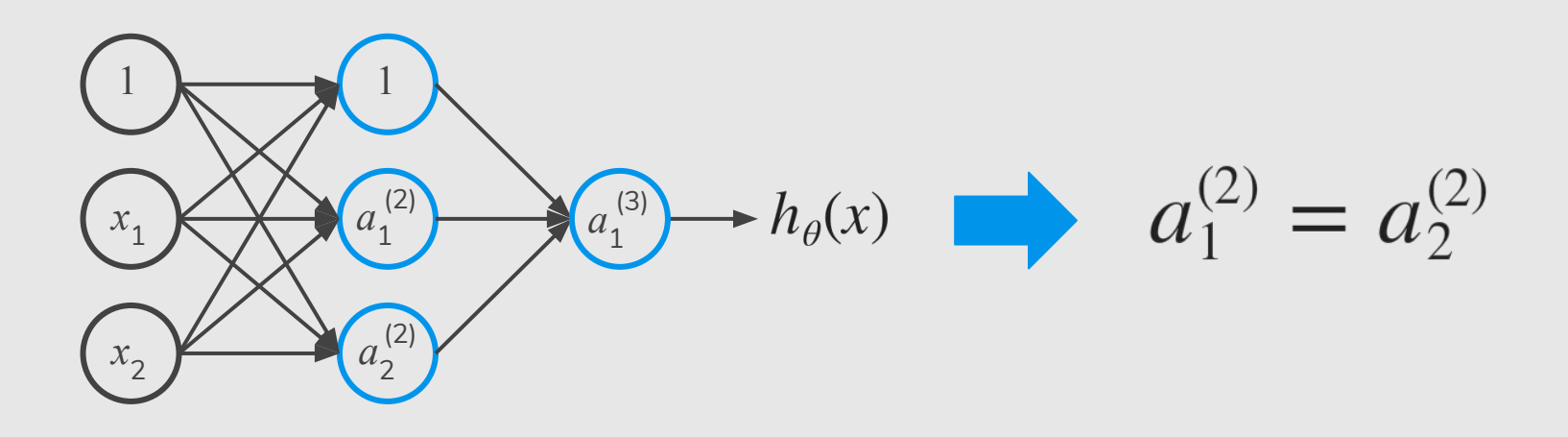

After each update, parameters corresponding to inputs going into each of two hidden units are identical.

### Symmetric Breaking

- We must initialize  $\Theta$  to a **random value** in  $[-\varepsilon, \varepsilon]$ (i.e.  $[-\varepsilon \leq \Theta \leq \varepsilon]$ )
- If the dimensions of Theta1 is 3x4, Theta2 is 3x4 and Theta3 is 1x4.
	- Theta1 = random(3,4) \* (2 \* EPSILON) EPSILON;
	- Theta2 = random(3,4) \* (2 \* EPSILON) EPSILON;
	- Theta3 = random(1,4)  $*(2 * EPSILON) EPSILON;$

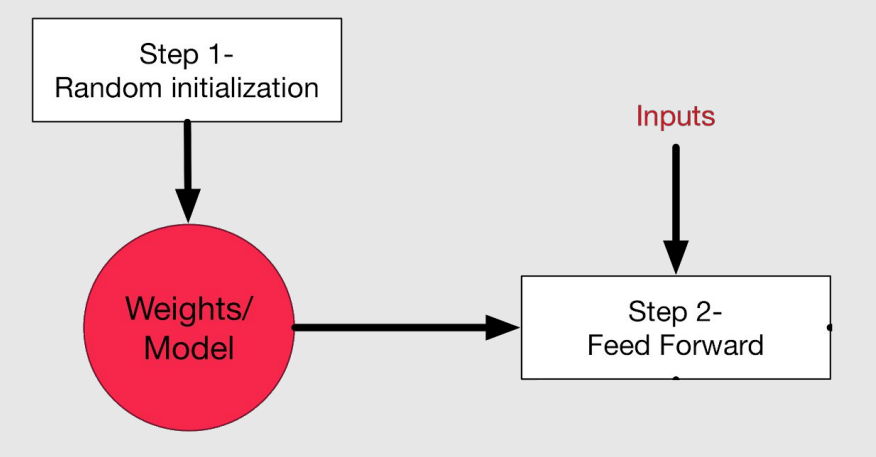

### Forward Propagation

Given one training example (*x*, *y*):

 $a^{(1)} = x$  $z^{(2)} = \Theta^{(1)} a^{(1)}$  $a^{(2)} = g(z^{(2)})$  (add  $a_0^{(2)}$ )  $z^{(3)} = \Theta^{(2)} a^{(2)}$  $a^{(3)} = g(z^{(3)})$  (add  $a_0^{(3)}$ )  $z^{(4)} = \Theta^{(3)} a^{(3)}$  $a^{(4)} = h_{\Theta}(x) = g(z^{(4)})$ 

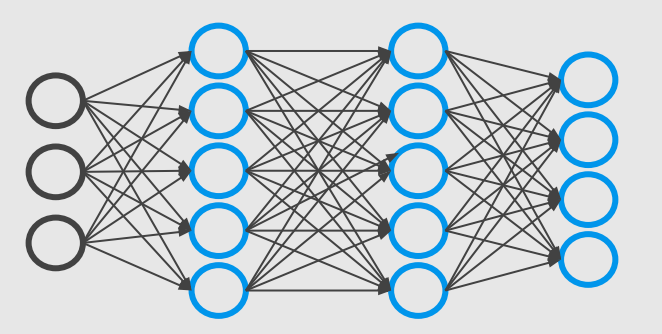

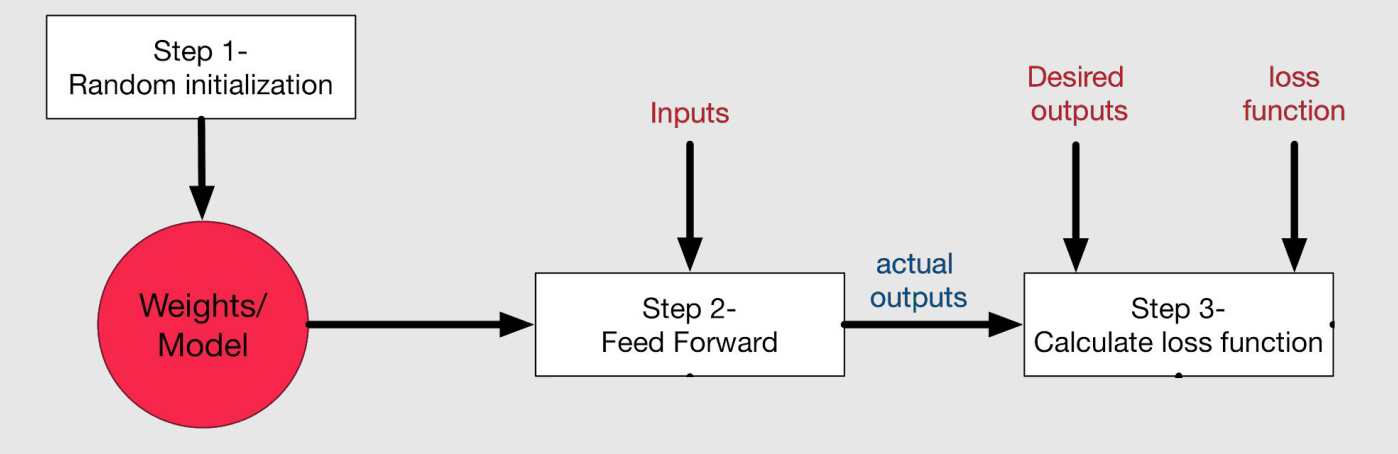

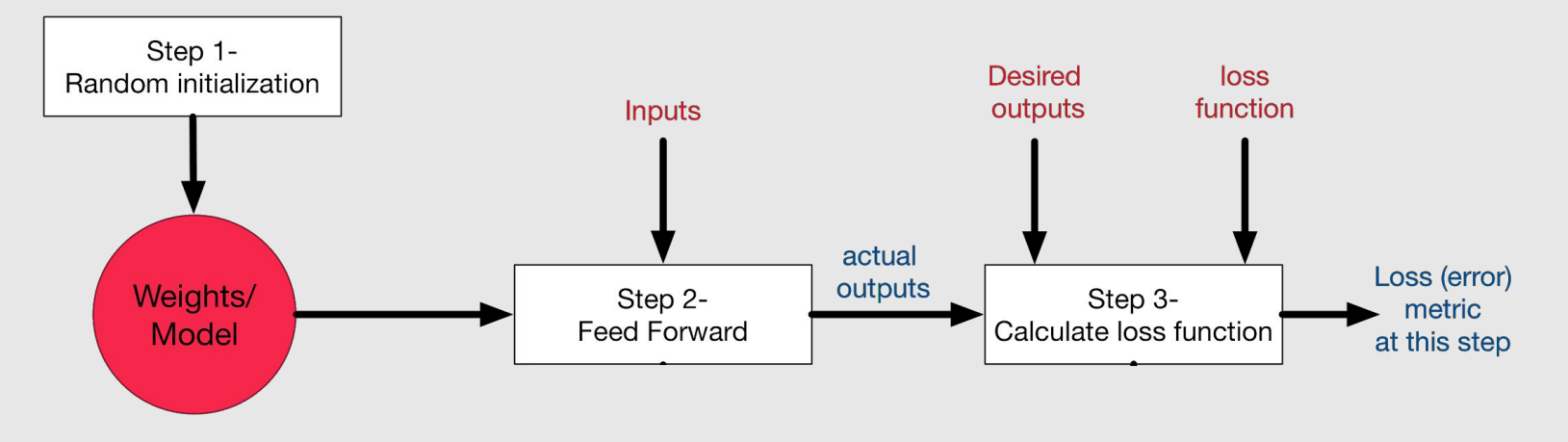

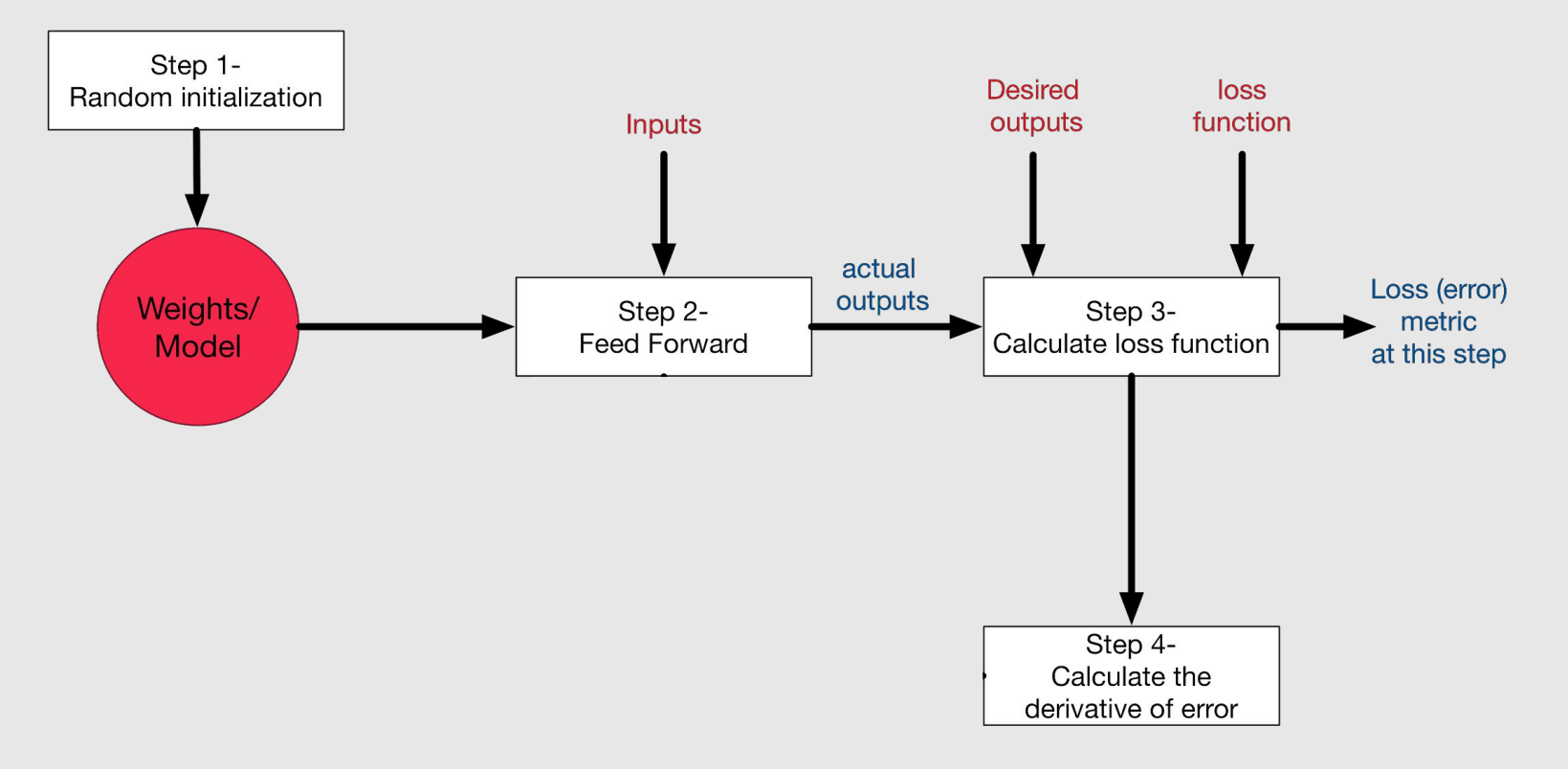

Intuition: 
$$
\delta_j^{(l)} =
$$
 "error" of node *j* in layer *l*.

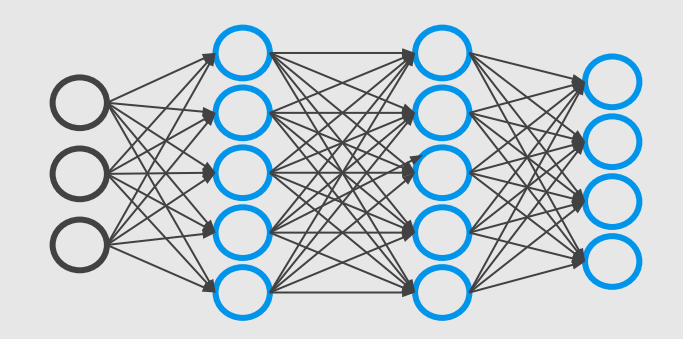

Intuition: 
$$
\delta_i^{(l)} =
$$
 "error" of node *j* in layer *l*.

For each output unit (layer  $L = 4$ )

$$
\delta_j^{(4)} = a_j^{(4)} - y_j
$$

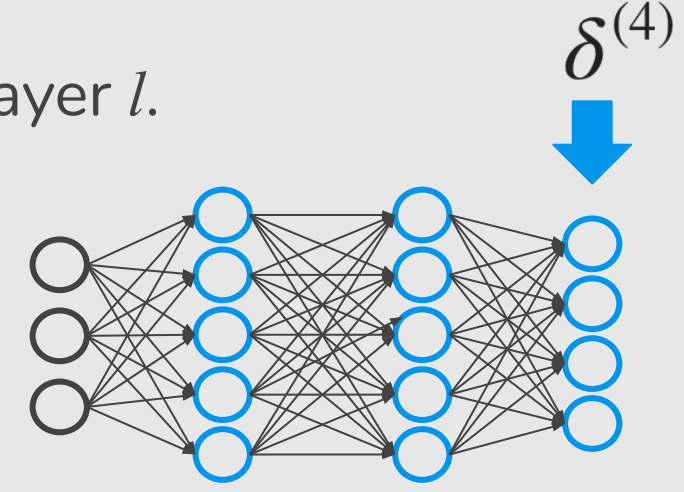

Intuition: 
$$
\delta_i^{(l)} =
$$
 "error" of node *j* in layer *l*.

For each output unit (layer  $L = 4$ )

$$
\delta_j^{(4)} = a_j^{(4)} - y_j
$$

$$
(h_{\Theta}(x))_j
$$

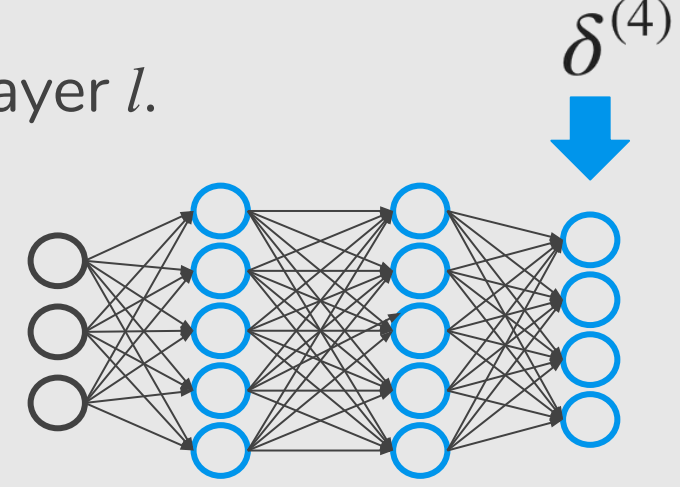

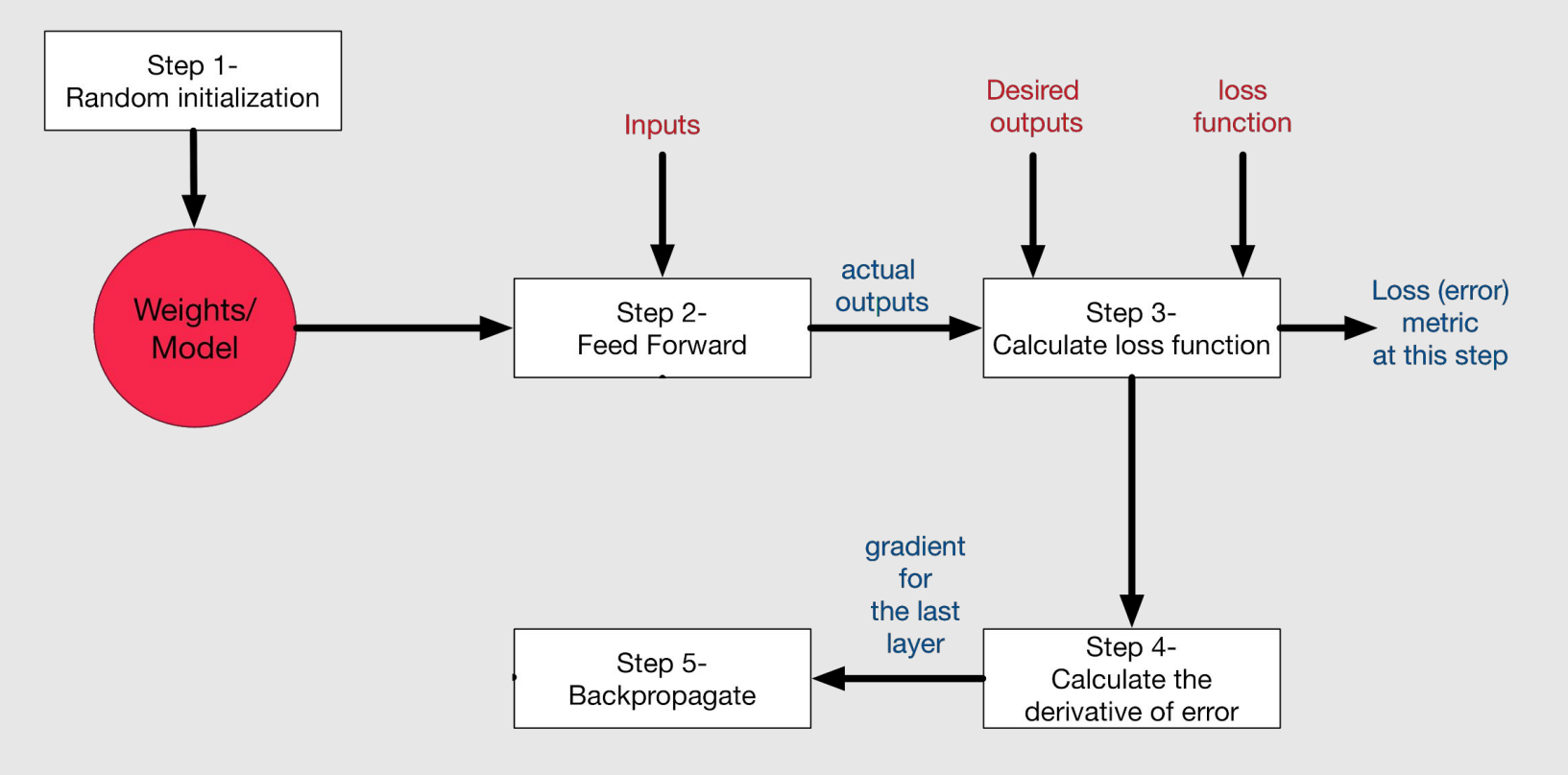

Intuition: 
$$
\delta_j^{(l)} =
$$
 "error" of node *j* in layer *l*.

For each output unit (layer *L* = 4)

$$
\delta_j^{(4)} = a_j^{(4)} - y_j
$$

For each hidden unit

$$
\delta^{(3)} = (\Theta^{(3)})^T \delta^{(4)} \cdot {^*g'}(z^{(3)})
$$

$$
\delta^{(2)} = (\Theta^{(2)})^T \delta^{(3)} \cdot {^*g'}(z^{(2)})
$$

 $\frac{\partial}{\partial \Theta_{ii}^{(l)}} J(\Theta) = a_i^{(l)} \delta_i^{(l+1)}$ 

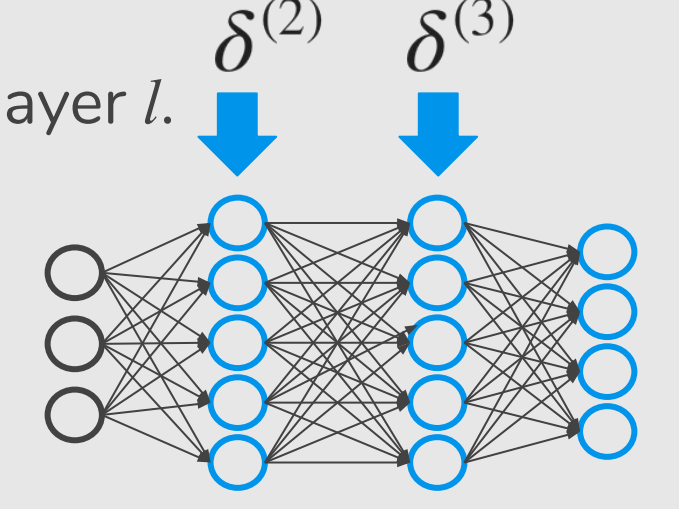

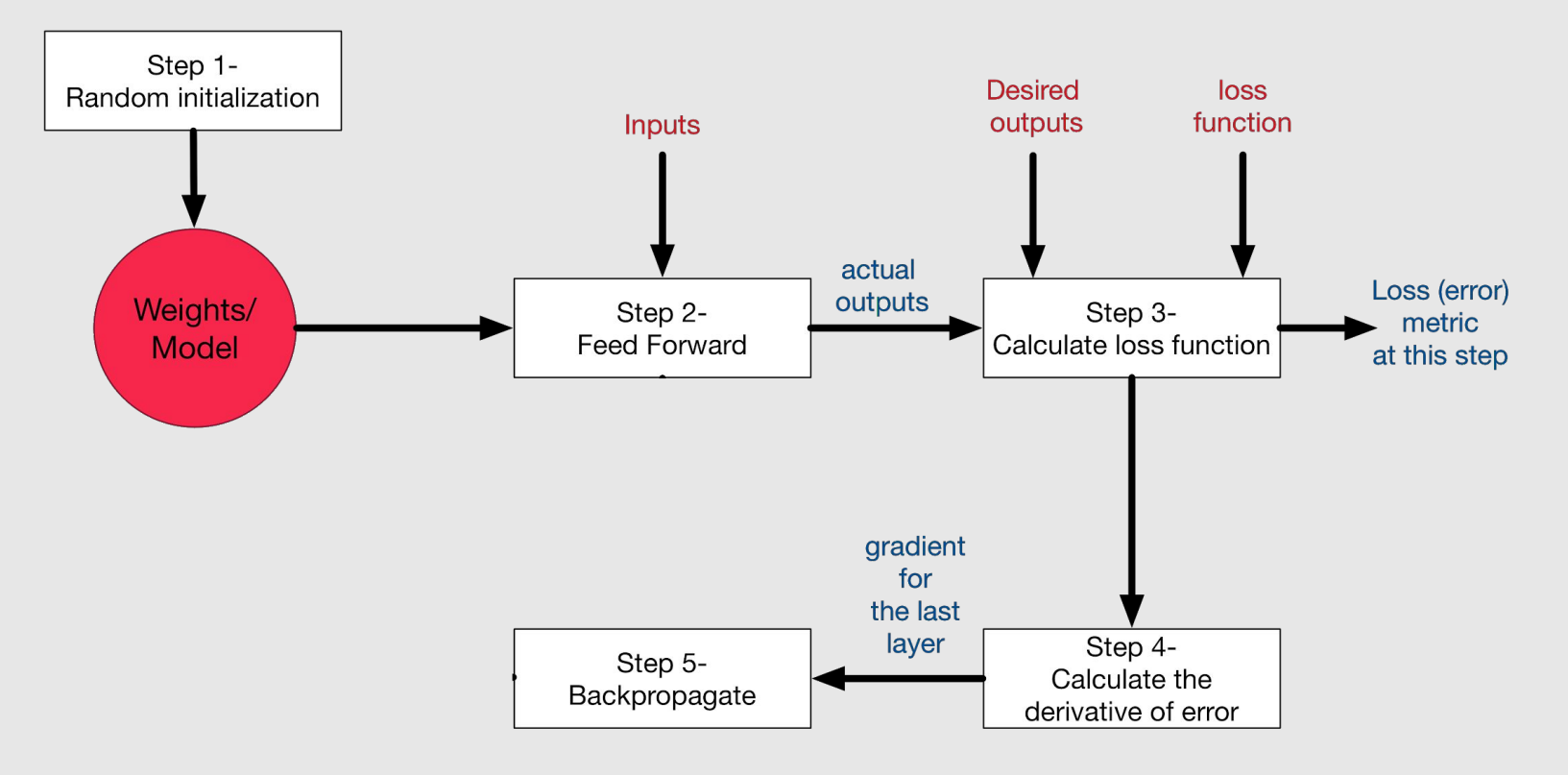

### Backpropagation Algorithm

Training Set:  $(x^{(1)},y^{(1)}), (x^{(2)},y^{(2)}), ..., (x^{(m)},y^{(m)})$ 

# Backpropagation Algorithm

For *i* = 1 to *m*

Training Set: 
$$
(x^{(1)}, y^{(1)})
$$
,  $(x^{(2)}, y^{(2)})$ , ...,  $(x^{(m)}, y^{(m)})$   
Set  $\Delta_{ij}^{(l)} = 0$  (for all *l*, *i*, *j*)

will be used as accumulators for computing

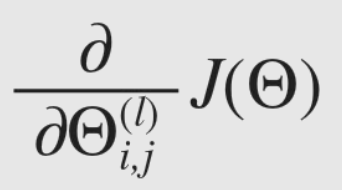

# Backpropagation Algorithm

Training Set: 
$$
(x^{(1)}, y^{(1)})
$$
,  $(x^{(2)}, y^{(2)})$ , ...,  $(x^{(m)}, y^{(m)})$   
Set  $\Delta_{ij}^{(l)} = 0$  (for all *l*, *i*, *j*)

For  $i = 1$  to  $m$ 

Set  $a^{(1)} = x^{(i)}$ 

Performed forward propagation to compute  $a^{(l)}$  for  $l = 2, 3, ..., L$ Using  $y^{(i)}$ , compute  $\delta^{(L)} = a^{(L)} - y^{(i)}$ Compute  $\delta^{(L-1)}, \delta^{(L-2)}, \ldots, \delta^{(2)}$  $\frac{\partial}{\partial \Theta_i^{(l)}} J(\Theta) = D_{ij}^{(l)}$  $\Delta_{ij}^{(l)} := \Delta_{ii}^{(l)} + a_i^{(l)} \delta_i^{(l+1)}$  $D_{ij}^{(l)} := \frac{1}{m} \Delta_{ij}^{(l)}$ 

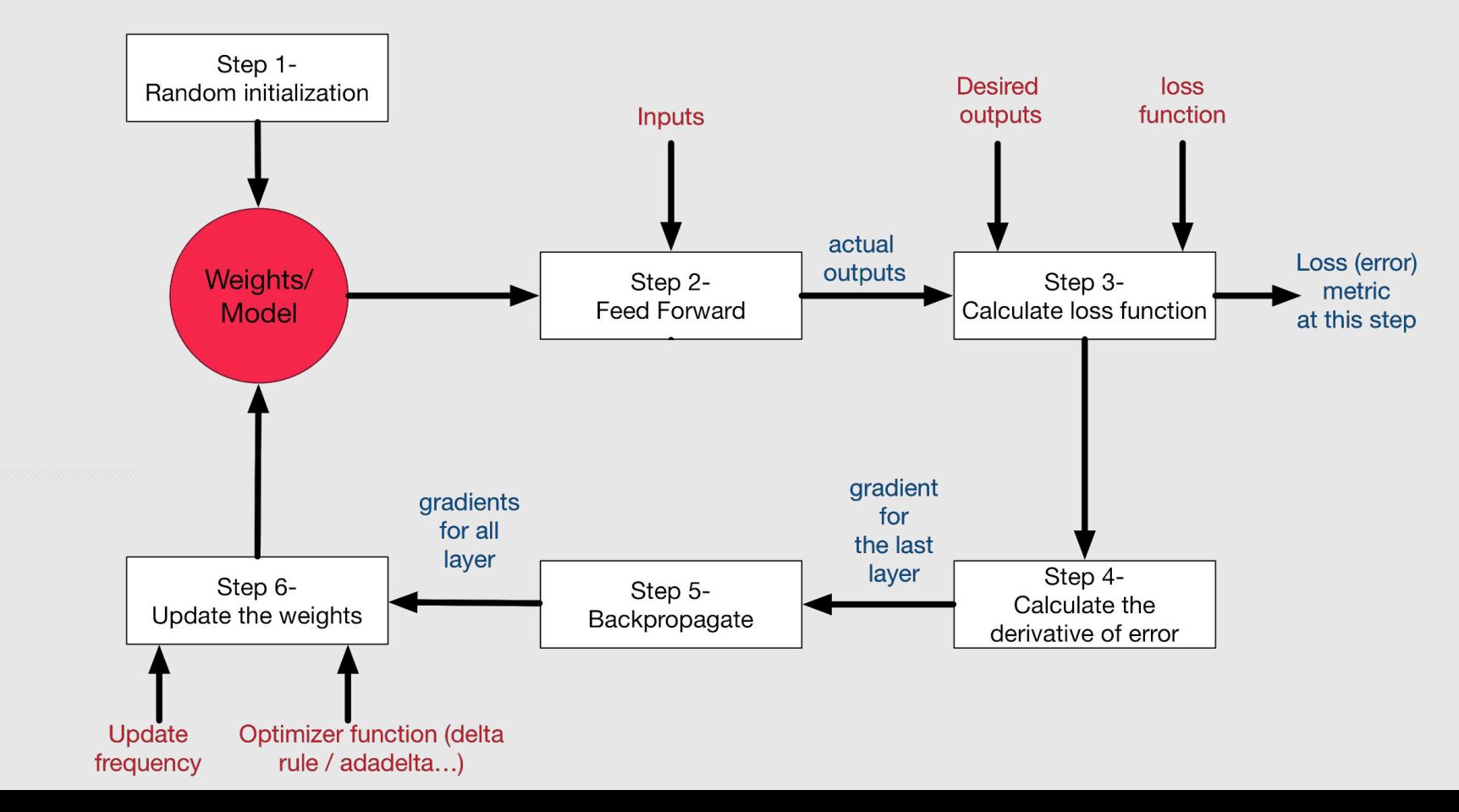

### **Gradient Descent**

$$
J(\Theta) = -\frac{1}{m} \left[ \sum_{i=1}^{m} \sum_{k=1}^{K} y_k^{(i)} \log(h_{\Theta}(x^{(i)}))_k + (1 - y_k^{(i)}) \log(1 - (h_{\Theta}(x^{(i)}))_k) \right]
$$

Want  $\min_{\Theta} J(\Theta)$ : repeat {

$$
\Theta_{ij}^{(l)} := \Theta_{ij}^{(l)} - \alpha \frac{\partial}{\partial \Theta_{ij}^{(l)}} J(\Theta)
$$

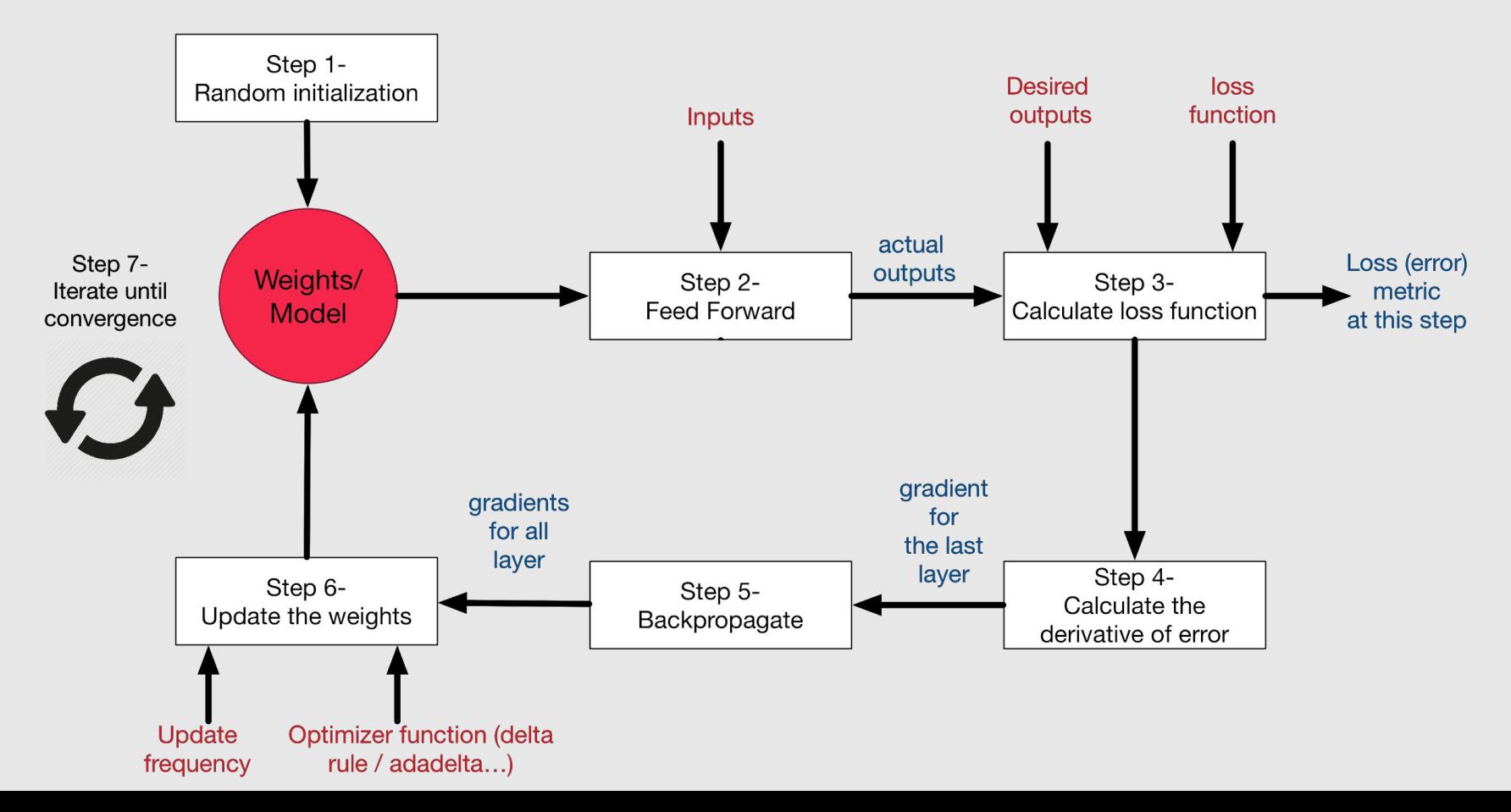

$$
f(x, y, z) = (x + y)z
$$
  
e.g.,  $x = -2$ ,  $y = 5$ ,  $z = -4$ 

$$
f(x, y, z) = (x + y)z
$$
  
e.g.,  $x = -2$ ,  $y = 5$ ,  $z = -4$ 

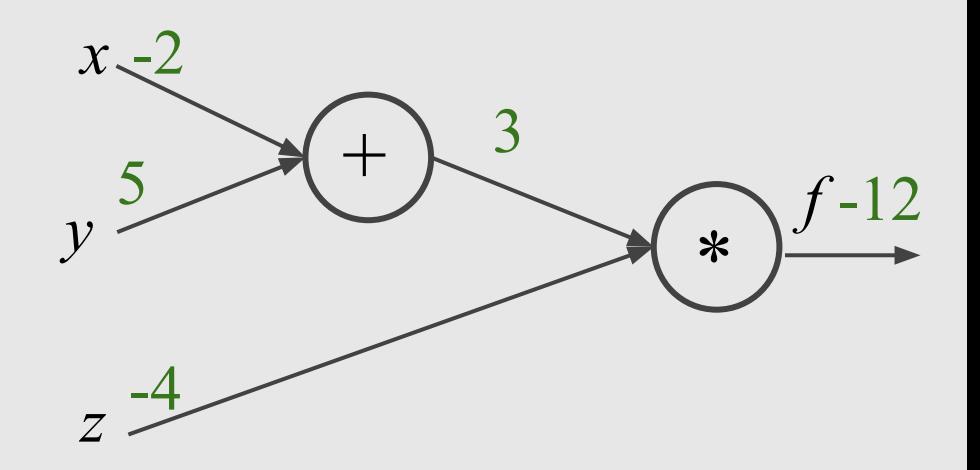

$$
f(x, y, z) = (x + y)z
$$
  
e.g.,  $x = -2$ ,  $y = 5$ ,  $z = -4$   
 $2x - 2$   
 $y = 5$ 

$$
q = x + y \quad \frac{\partial q}{\partial x} = 1 \quad \frac{\partial q}{\partial y} = 1
$$

$$
f = qz \quad \frac{\partial f}{\partial q} = z \quad \frac{\partial f}{\partial z} = q
$$

**Want:** 
$$
\frac{\partial f}{\partial x}
$$
,  $\frac{\partial f}{\partial y}$ ,  $\frac{\partial f}{\partial z}$ 

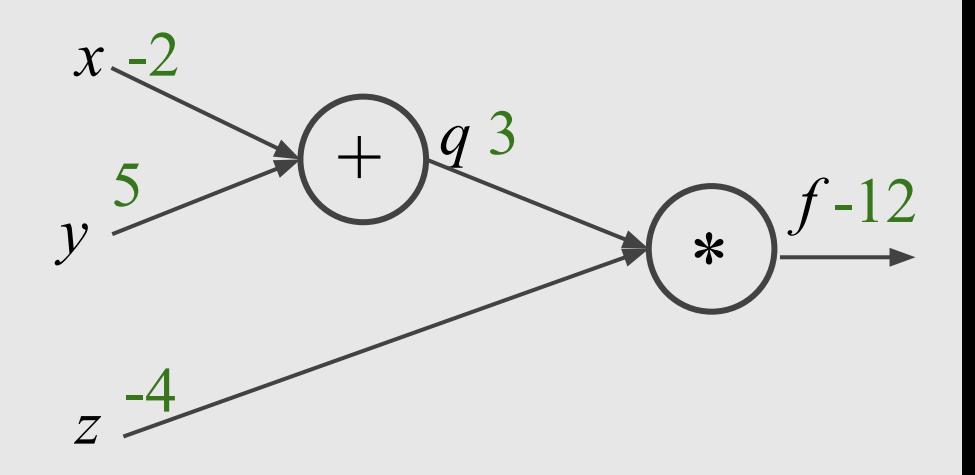

 $\overline{a}$ 

$$
f(x, y, z) = (x + y)z
$$
  
e.g.,  $x = -2$ ,  $y = 5$ ,  $z = -4$   

$$
a = x + y \qquad \frac{\partial q}{\partial x} = 1 \qquad \frac{\partial q}{\partial y} = 1 \qquad \frac{\partial q}{\partial y} = 1 \qquad \frac{\partial q}{\
$$

$$
q = x + y \quad \frac{dy}{dx} = 1 \quad \frac{dy}{dy} = 1
$$

$$
f = qz \quad \frac{\partial f}{\partial q} = z \quad \frac{\partial f}{\partial z} = q
$$

**Want:** 
$$
\frac{\partial f}{\partial x}
$$
,  $\frac{\partial f}{\partial y}$ ,  $\frac{\partial f}{\partial z}$ 

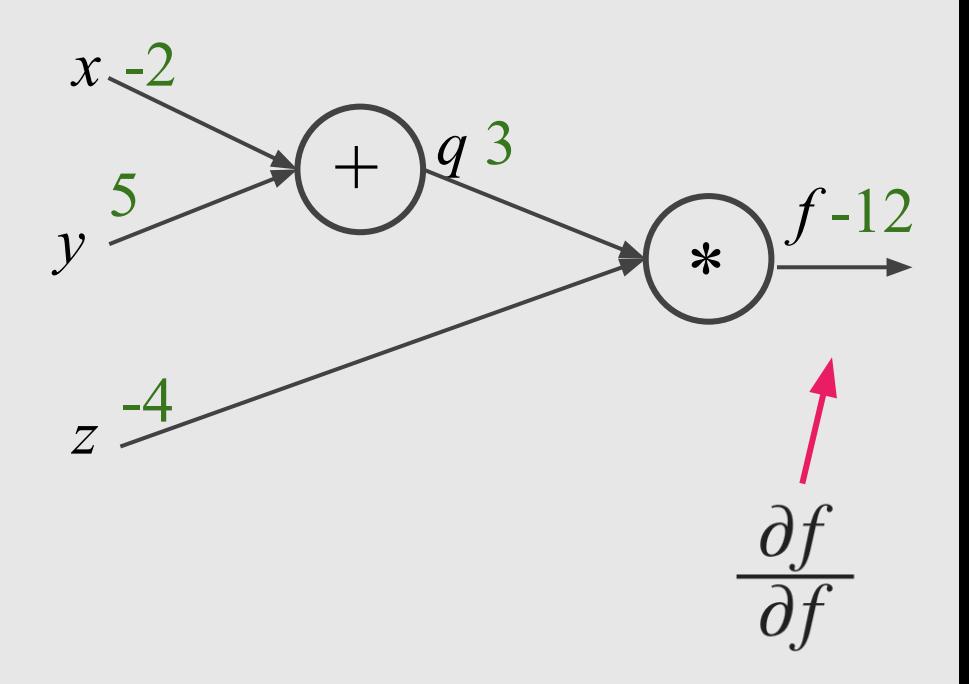

$$
f(x, y, z) = (x + y)z
$$
  
e.g.,  $x = -2$ ,  $y = 5$ ,  $z = -4$   

$$
a = x + y \qquad \frac{\partial q}{\partial y} = -1 \qquad \frac{\partial q}{\partial y} = -1
$$

$$
q = x + y \quad \frac{\partial q}{\partial x} = 1 \quad \frac{\partial q}{\partial y} = 1
$$

$$
f = qz \quad \frac{\partial f}{\partial q} = z \quad \frac{\partial f}{\partial z} = q
$$

**Want:** 
$$
\frac{\partial f}{\partial x}
$$
,  $\frac{\partial f}{\partial y}$ ,  $\frac{\partial f}{\partial z}$ 

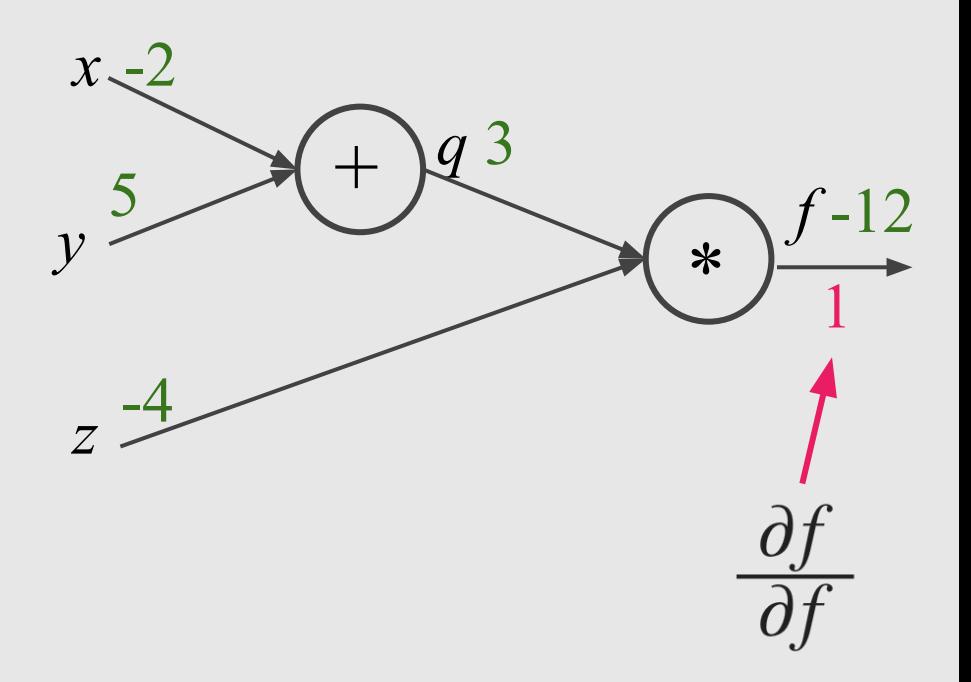

$$
f(x, y, z) = (x + y)z
$$
  
e.g.,  $x = -2$ ,  $y = 5$ ,  $z = -4$   

$$
q = x + y \qquad \frac{\partial q}{\partial x} = 1 \qquad \frac{\partial q}{\partial y} =
$$

$$
f = qz \quad \frac{\partial f}{\partial q} = z \quad \frac{\partial f}{\partial z} = q
$$

**Want:** 
$$
\frac{\partial f}{\partial x}
$$
,  $\frac{\partial f}{\partial y}$ ,  $\frac{\partial f}{\partial z}$ 

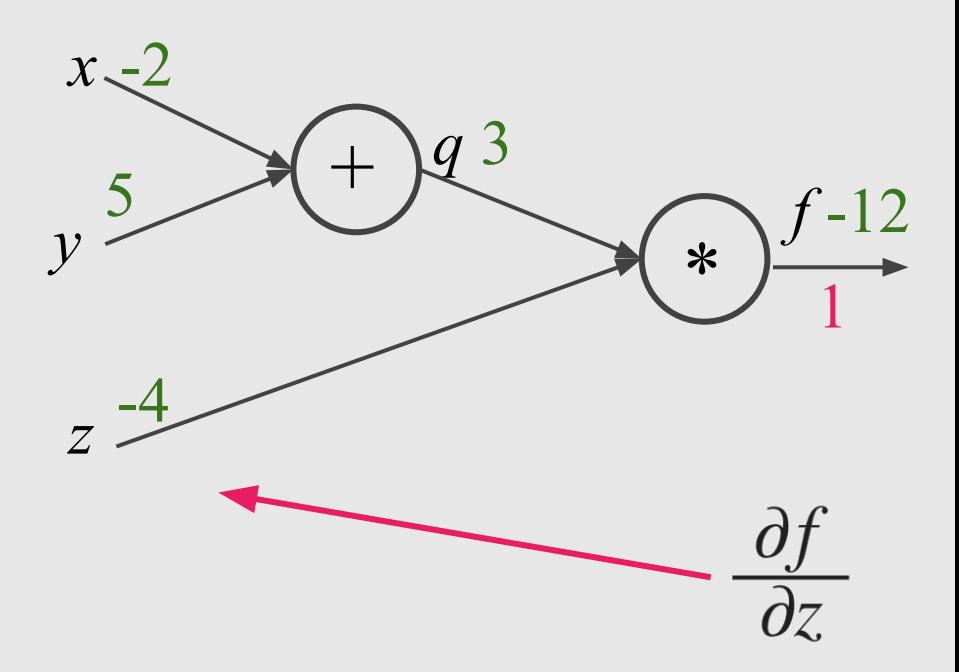

$$
f(x, y, z) = (x + y)z
$$
  
e.g.,  $x = -2$ ,  $y = 5$ ,  $z = -4$   

$$
q = x + y \qquad \frac{\partial q}{\partial x} = 1 \qquad \frac{\partial q}{\partial y} = 1
$$

$$
f = qz \quad \frac{\partial f}{\partial q} = z \quad \frac{\partial f}{\partial z} = q
$$

**Want:** 
$$
\frac{\partial f}{\partial x}
$$
,  $\frac{\partial f}{\partial y}$ ,  $\frac{\partial f}{\partial z}$ 

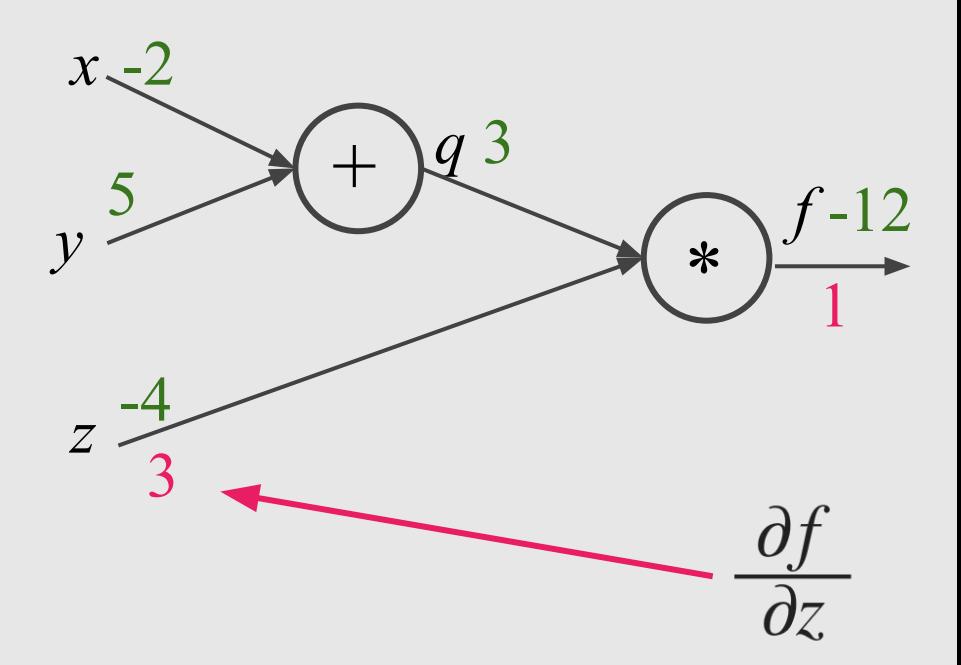

$$
f(x, y, z) = (x + y)z
$$
  
e.g.,  $x = -2$ ,  $y = 5$ ,  $z = -4$   

$$
q = x + y \qquad \frac{\partial q}{\partial x} = 1 \qquad \frac{\partial q}{\partial y} =
$$

$$
f = qz \quad \frac{\partial f}{\partial q} = z \quad \frac{\partial f}{\partial z} = q
$$

**Want:** 
$$
\frac{\partial f}{\partial x}
$$
,  $\frac{\partial f}{\partial y}$ ,  $\frac{\partial f}{\partial z}$ 

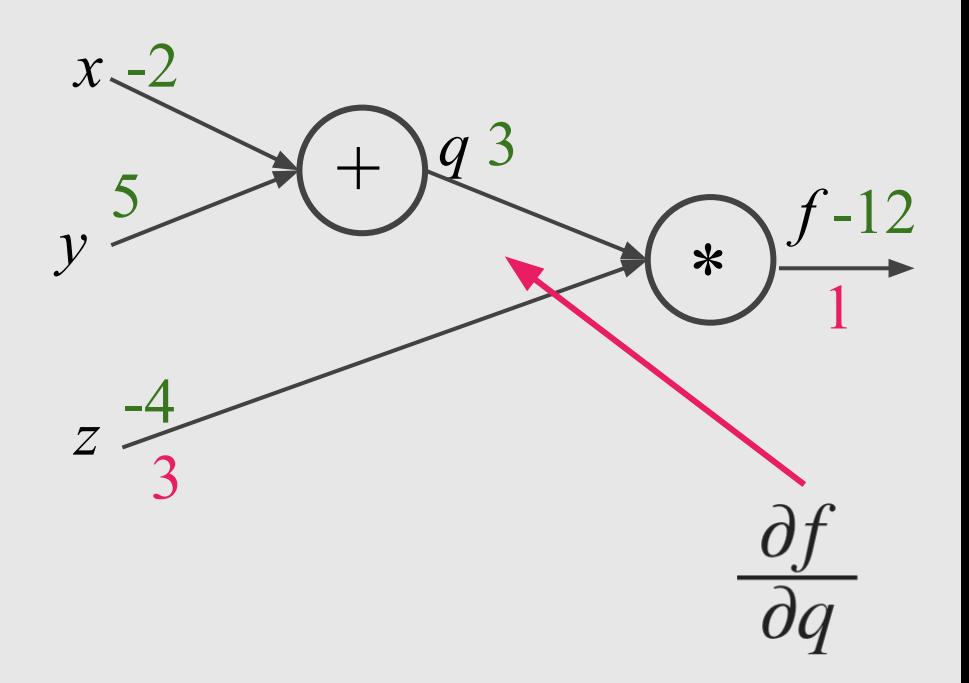

$$
f(x, y, z) = (x + y)z
$$
  
e.g.,  $x = -2$ ,  $y = 5$ ,  $z = -4$   

$$
q = x + y \qquad \frac{\partial q}{\partial x} = 1 \qquad \frac{\partial q}{\partial y} = 1
$$

$$
f = qz \quad \frac{\partial f}{\partial q} = z \quad \frac{\partial f}{\partial z} = q
$$

**Want:** 
$$
\frac{\partial f}{\partial x}
$$
,  $\frac{\partial f}{\partial y}$ ,  $\frac{\partial f}{\partial z}$ 

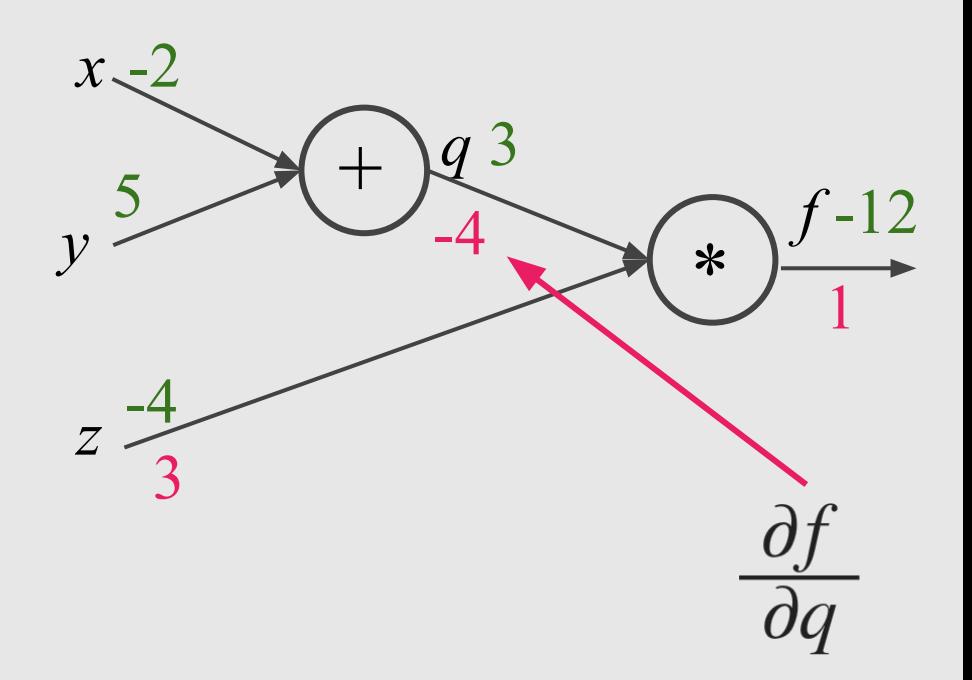

$$
f(x, y, z) = (x + y)z
$$
  
e.g.,  $x = -2$ ,  $y = 5$ ,  $z = -4$   

$$
\overline{\partial q} = -x + y, \quad \overline{\partial q} = -1, \quad \overline{\partial q} = 0
$$

$$
q = x + y \quad \frac{\partial q}{\partial x} = 1 \quad \frac{\partial q}{\partial y} = 1
$$

$$
f = qz \quad \frac{\partial f}{\partial q} = z \quad \frac{\partial f}{\partial z} = q
$$

**Want:** 
$$
\frac{\partial f}{\partial x}
$$
,  $\frac{\partial f}{\partial y}$ ,  $\frac{\partial f}{\partial z}$ 

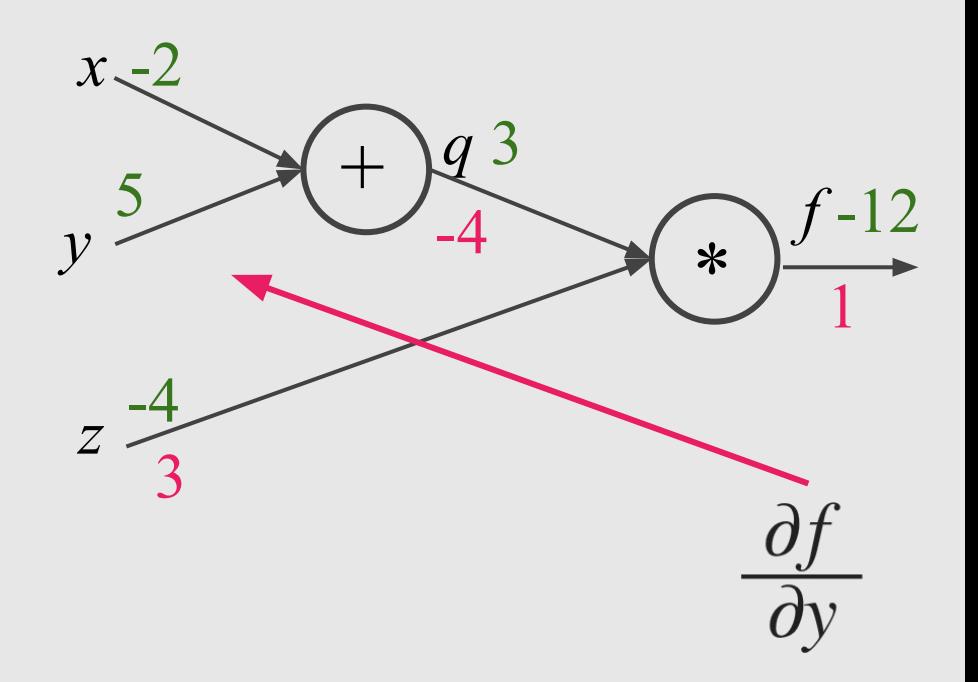

$$
f(x, y, z) = (x + y)z
$$
  
e.g.,  $x = -2$ ,  $y = 5$ ,  $z = -4$   

$$
q = x + y \frac{\partial q}{\partial x} = 1 \frac{\partial q}{\partial y} = 1
$$

$$
f = qz \quad \frac{\partial f}{\partial q} = z \quad \frac{\partial f}{\partial z} = q
$$

**Want:** 
$$
\frac{\partial f}{\partial x}
$$
,  $\frac{\partial f}{\partial y}$ ,  $\frac{\partial f}{\partial z}$ 

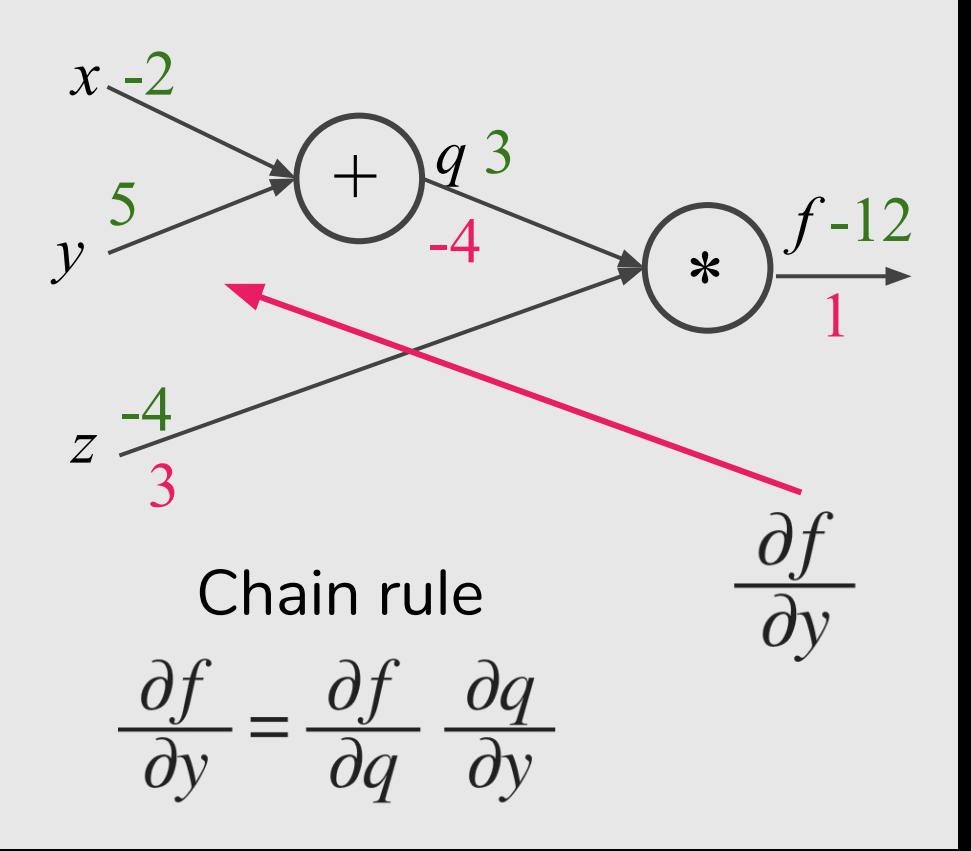

$$
f(x, y, z) = (x + y)z
$$
  
e.g.,  $x = -2$ ,  $y = 5$ ,  $z = -4$   

$$
q = x + y \qquad \frac{\partial q}{\partial x} = 1 \qquad \frac{\partial q}{\partial y} =
$$

$$
f = qz \quad \frac{\partial f}{\partial q} = z \quad \frac{\partial f}{\partial z} = q
$$

**Want:** 
$$
\frac{\partial f}{\partial x}
$$
,  $\frac{\partial f}{\partial y}$ ,  $\frac{\partial f}{\partial z}$ 

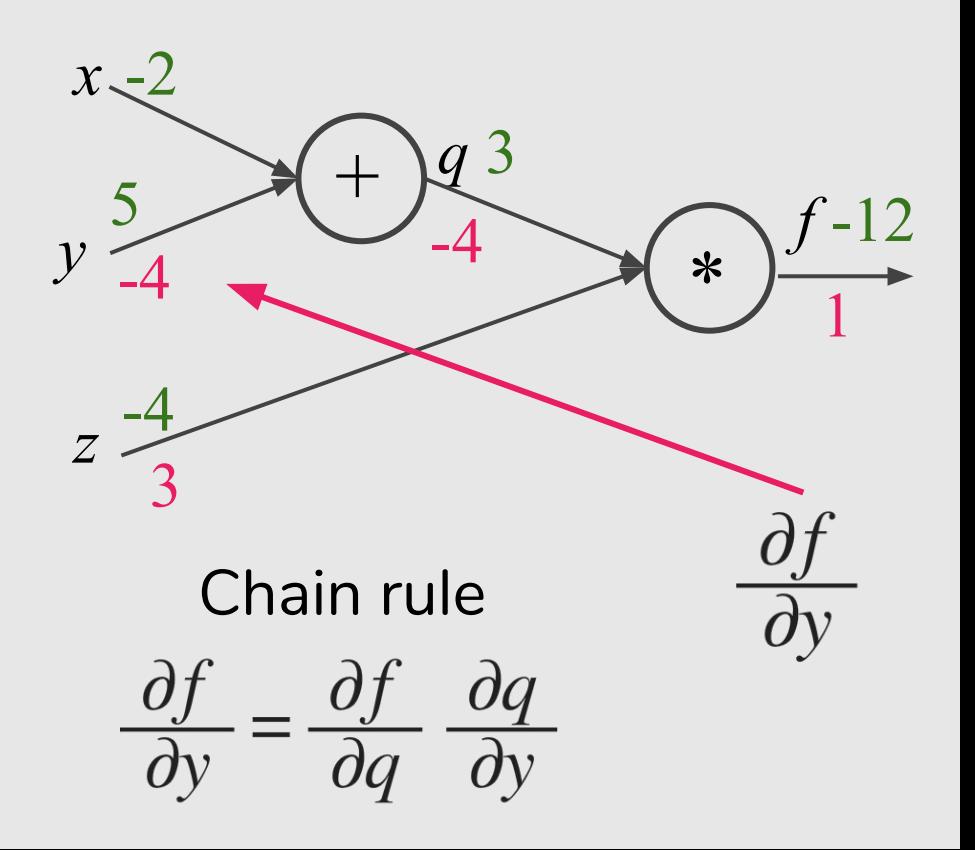

$$
f(x, y, z) = (x + y)z
$$
  
e.g.,  $x = -2, y = 5, z = -4$ 

$$
q = x + y \quad \frac{\partial q}{\partial x} = 1 \quad \frac{\partial q}{\partial y} = 1
$$

$$
f = qz \quad \frac{\partial f}{\partial q} = z \quad \frac{\partial f}{\partial z} = q
$$

**Want:** 
$$
\frac{\partial f}{\partial x}
$$
,  $\frac{\partial f}{\partial y}$ ,  $\frac{\partial f}{\partial z}$ 

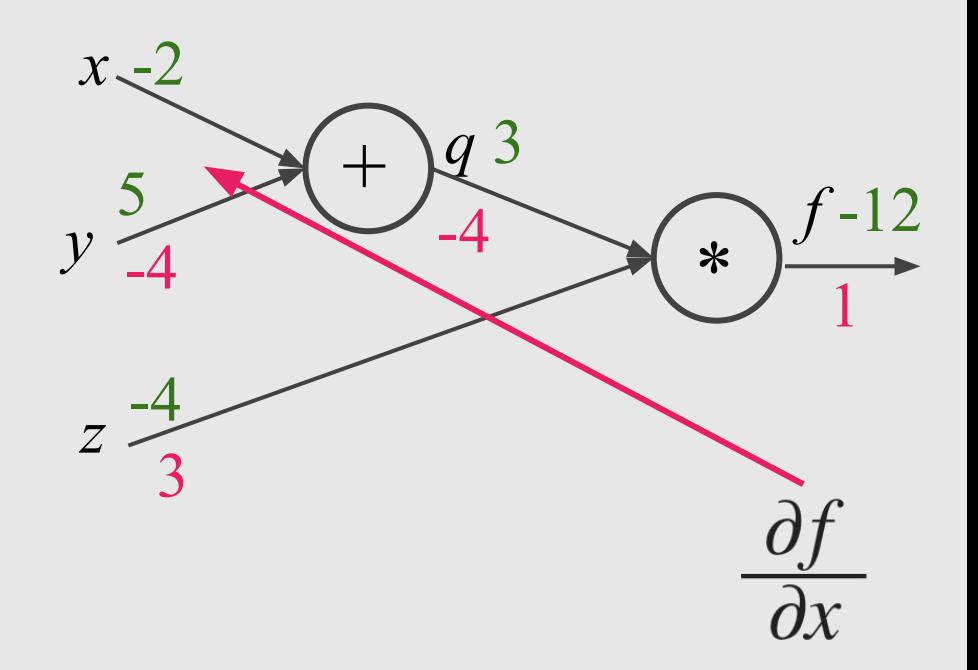

$$
f(x, y, z) = (x + y)z
$$
  
e.g.,  $x = -2, y = 5, z = -4$ 

$$
q = x + y \quad \frac{\partial q}{\partial x} = 1 \quad \frac{\partial q}{\partial y} = 1
$$

$$
f = qz \quad \frac{\partial f}{\partial q} = z \quad \frac{\partial f}{\partial z} = q
$$

**Want:** 
$$
\frac{\partial f}{\partial x}
$$
,  $\frac{\partial f}{\partial y}$ ,  $\frac{\partial f}{\partial z}$ 

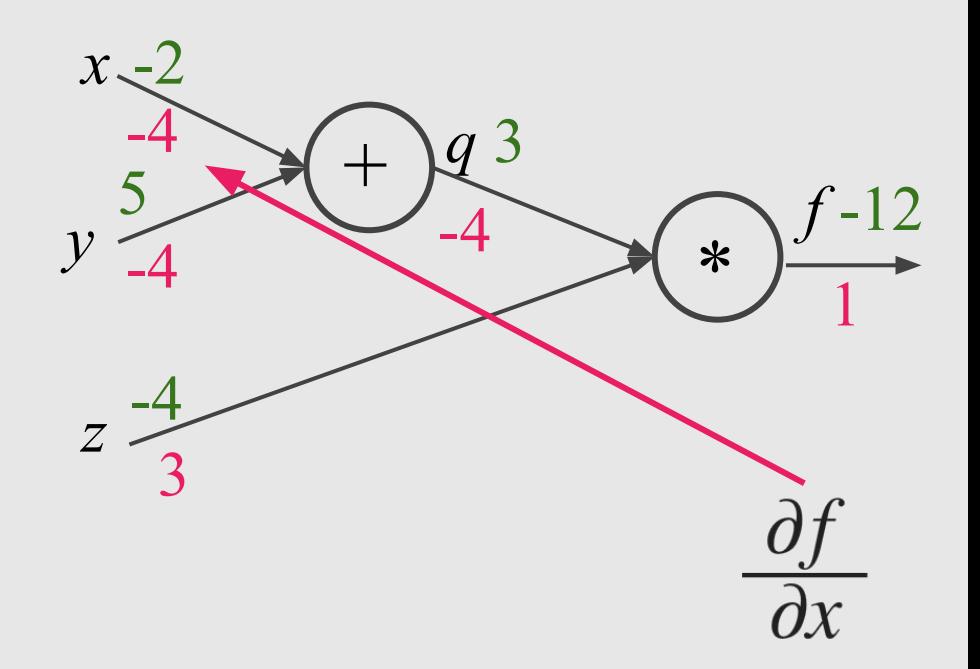

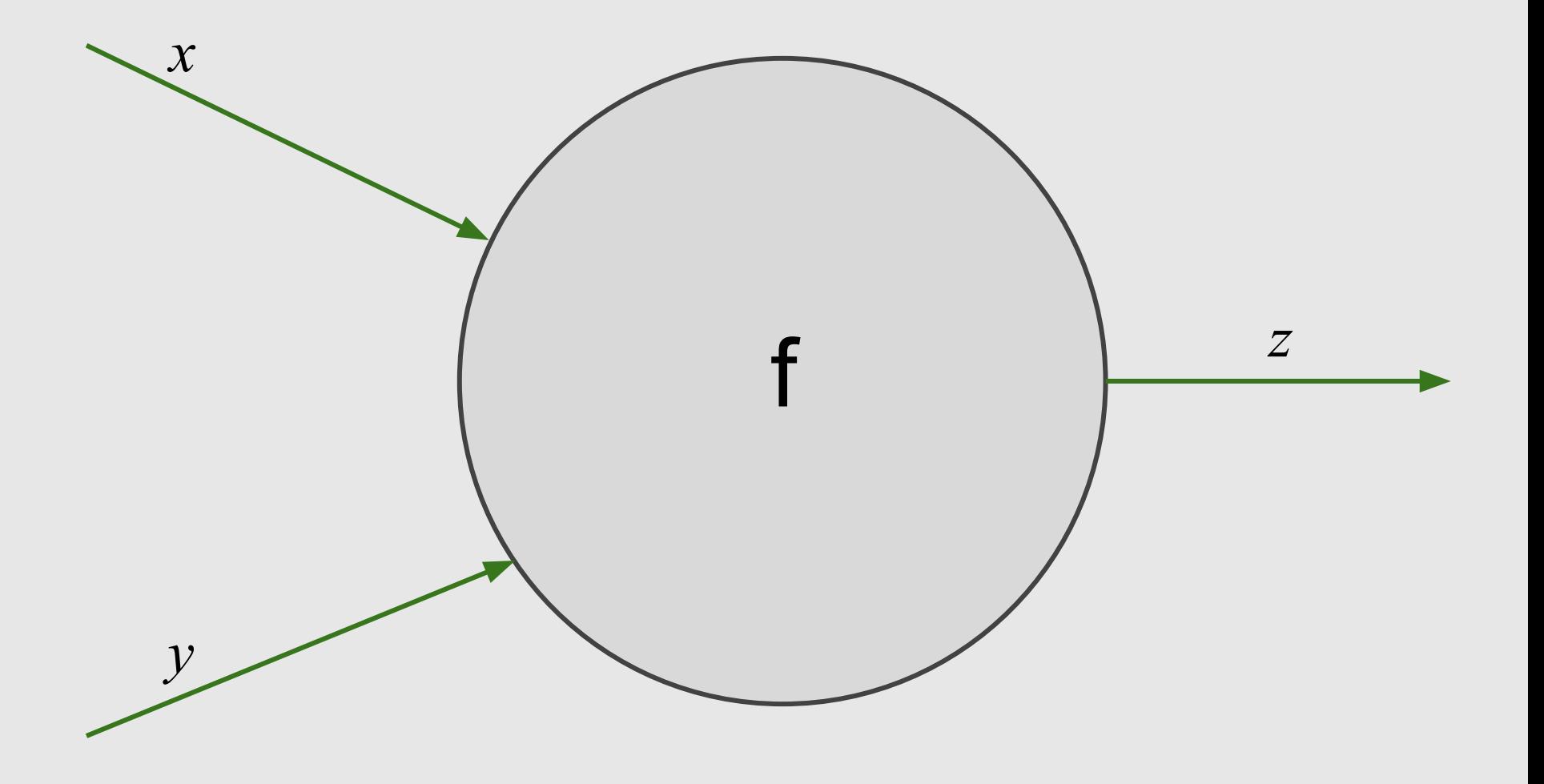

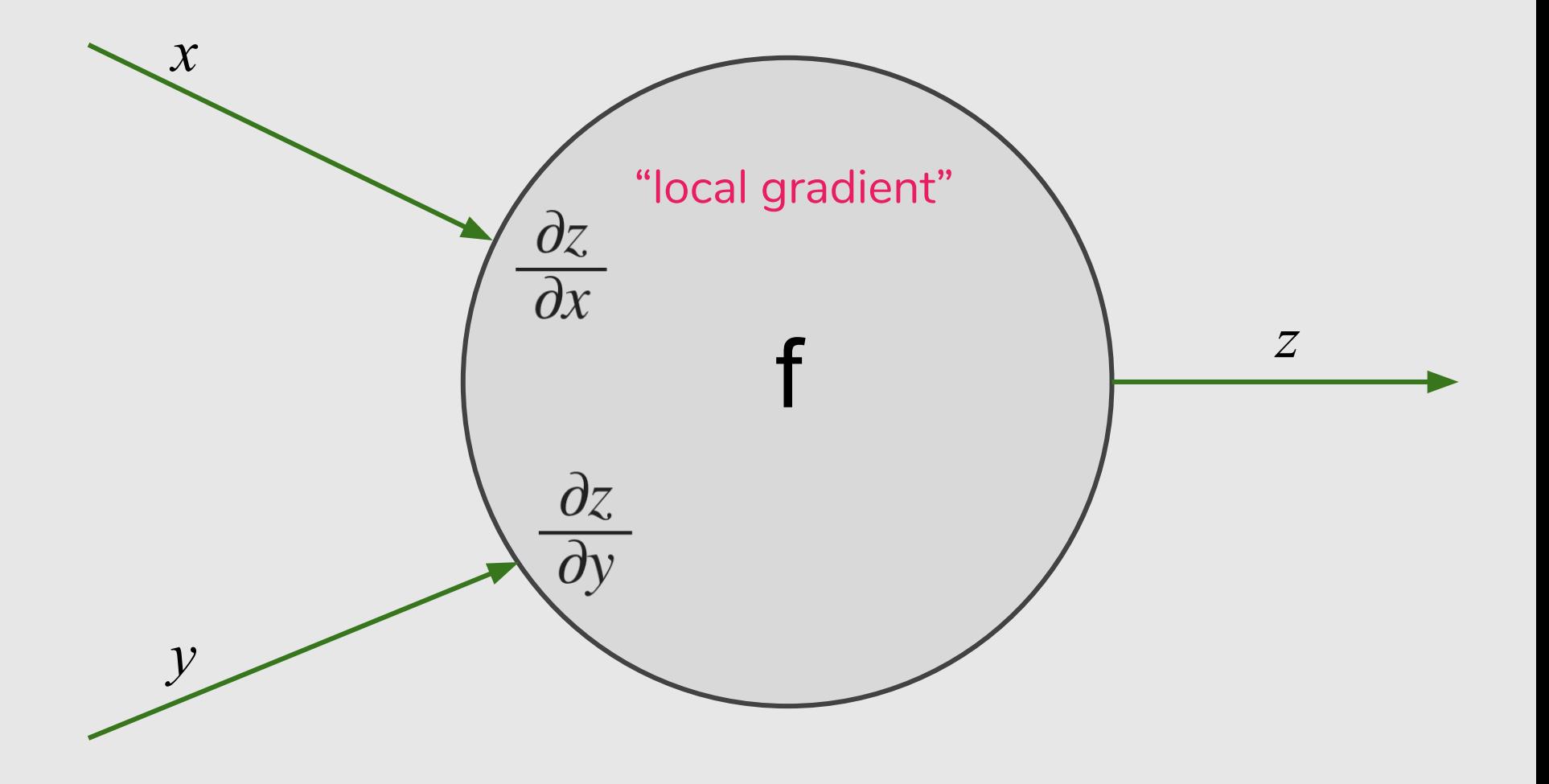

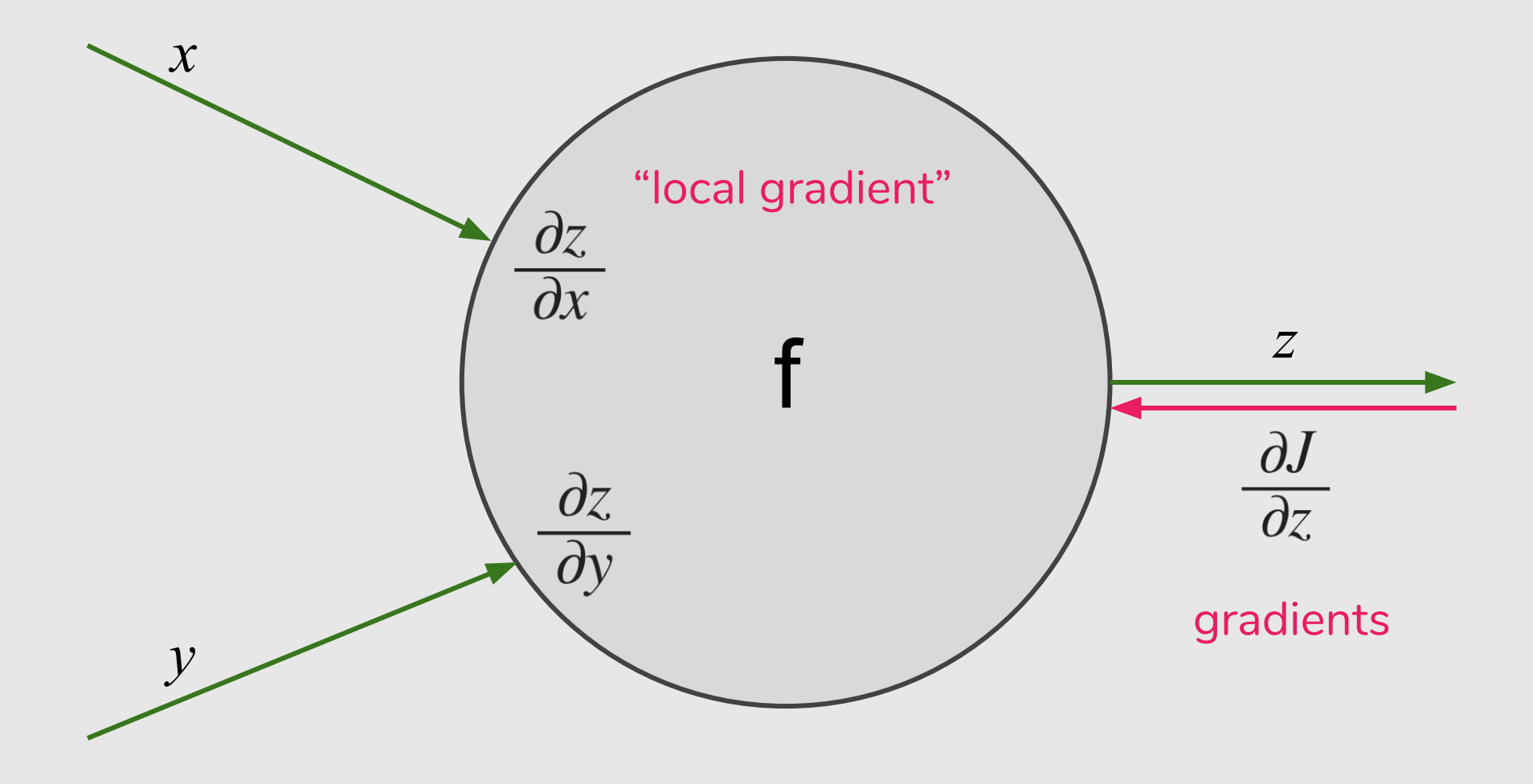

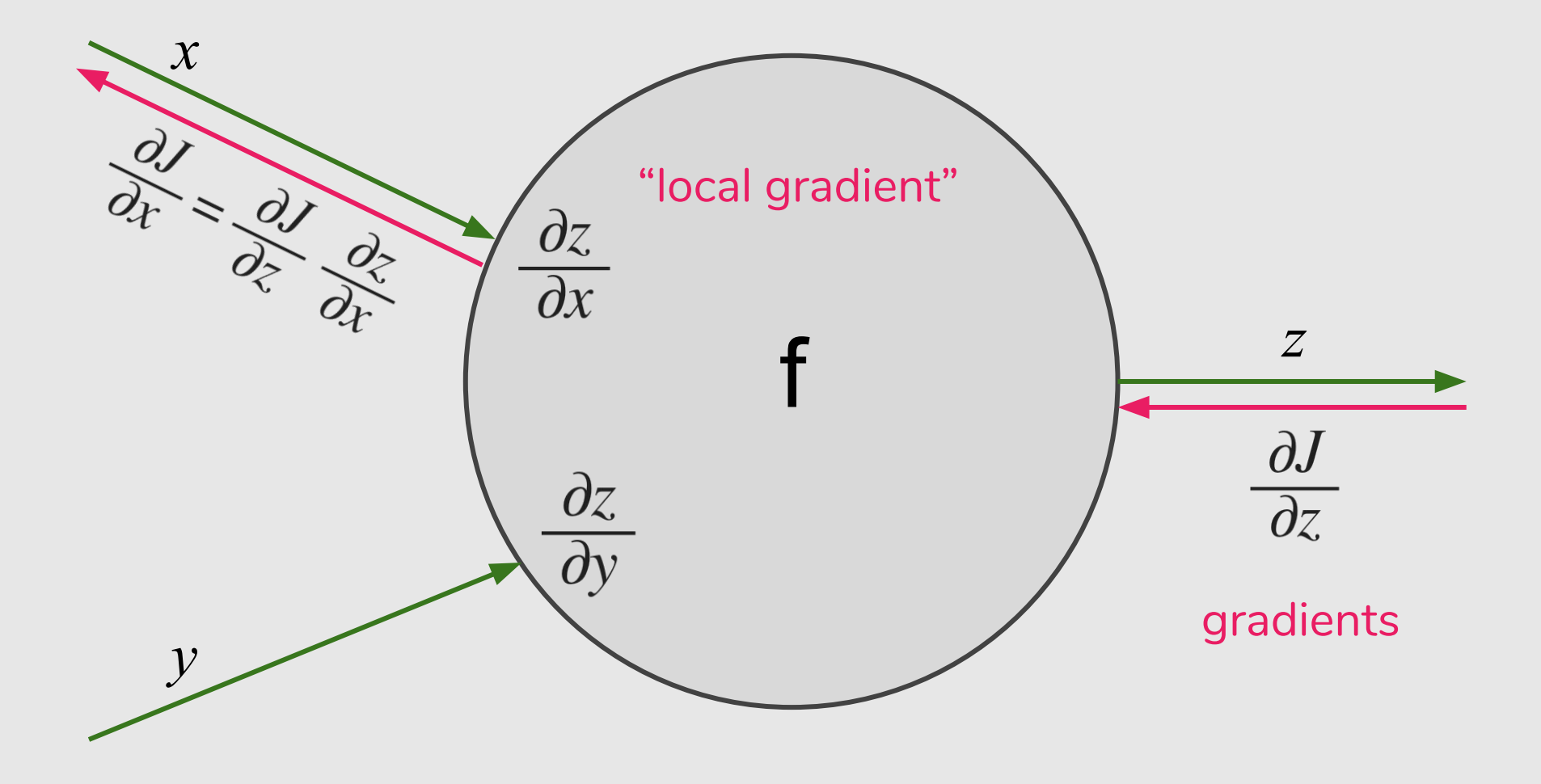

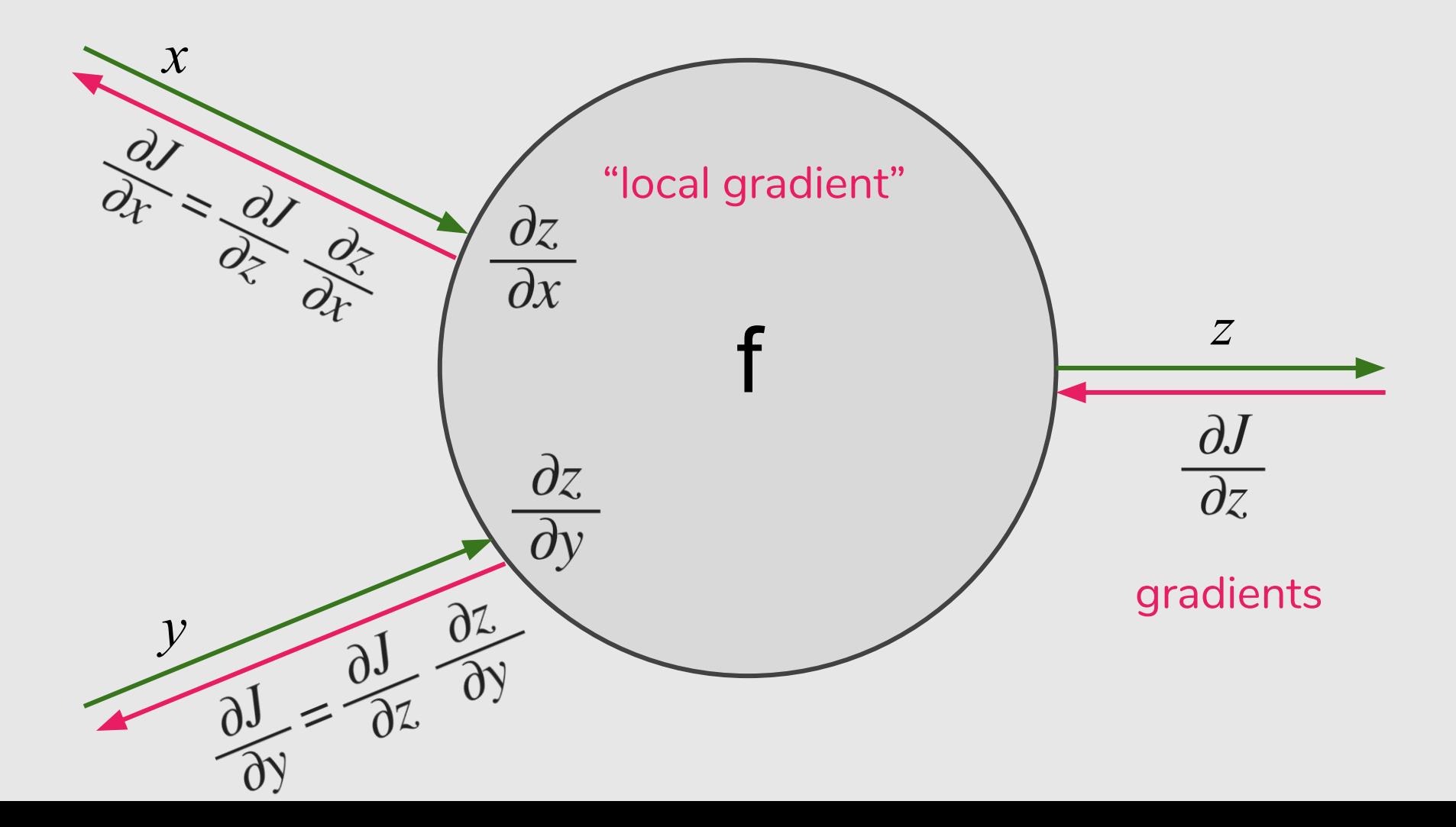

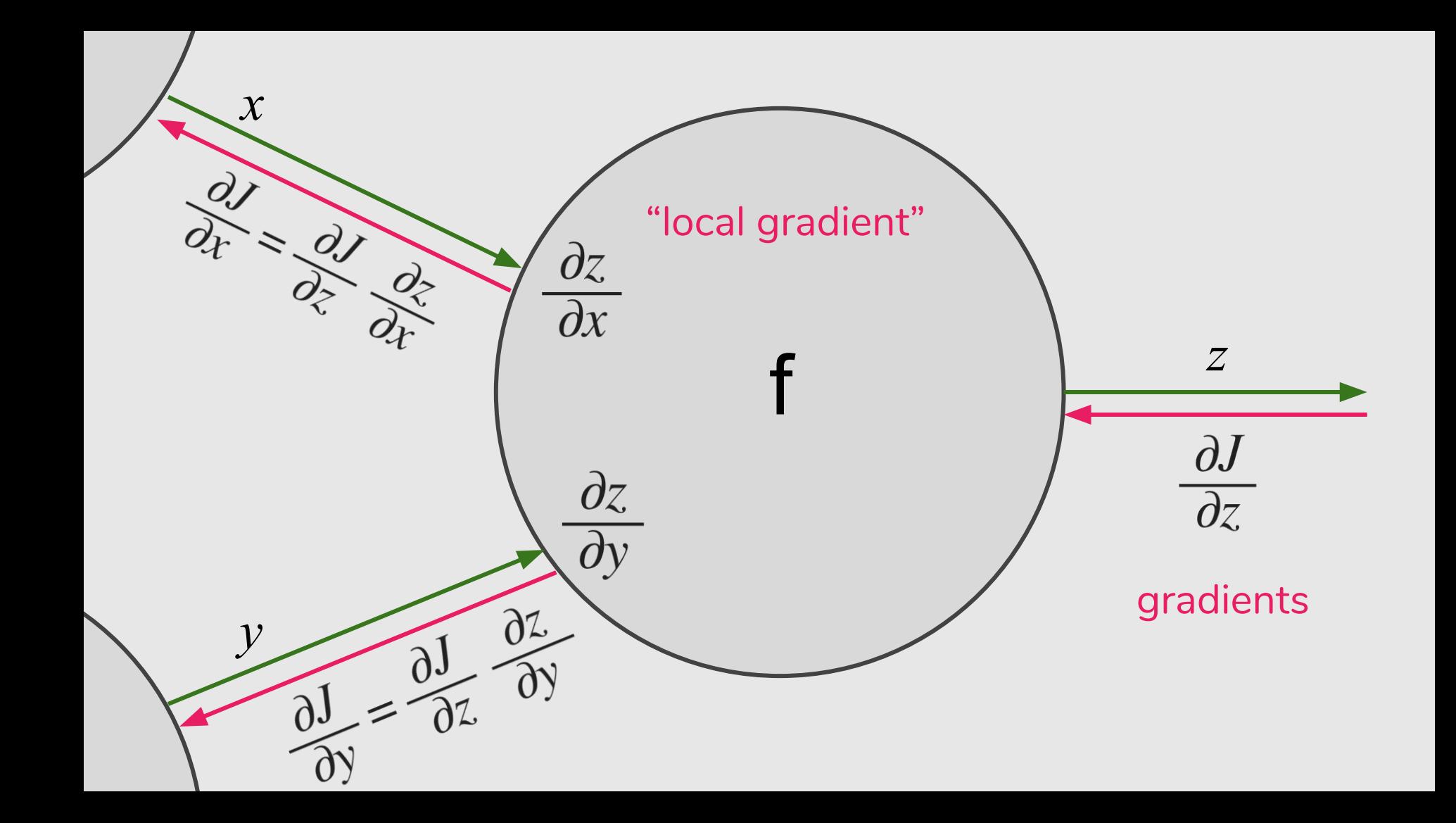

# A Step by Step Backpropagation Example

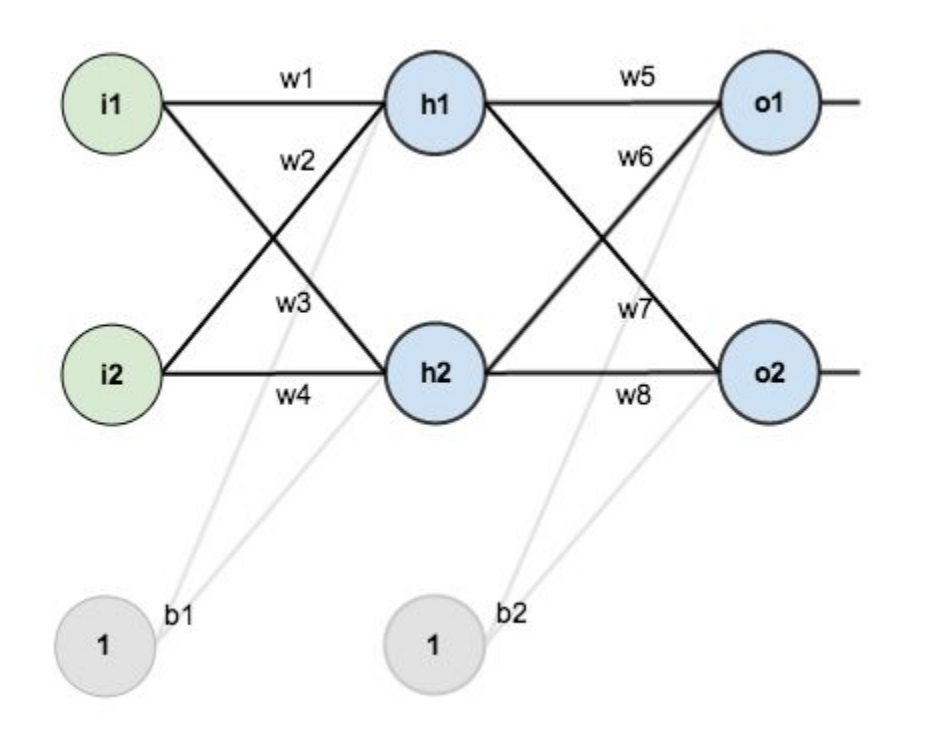

https://mattmazur.com/2015/03/17/a-step-by-step-backpropagation-example/

#### Given inputs 0.05 and 0.10, we want the neural network to output 0.01 and 0.99.

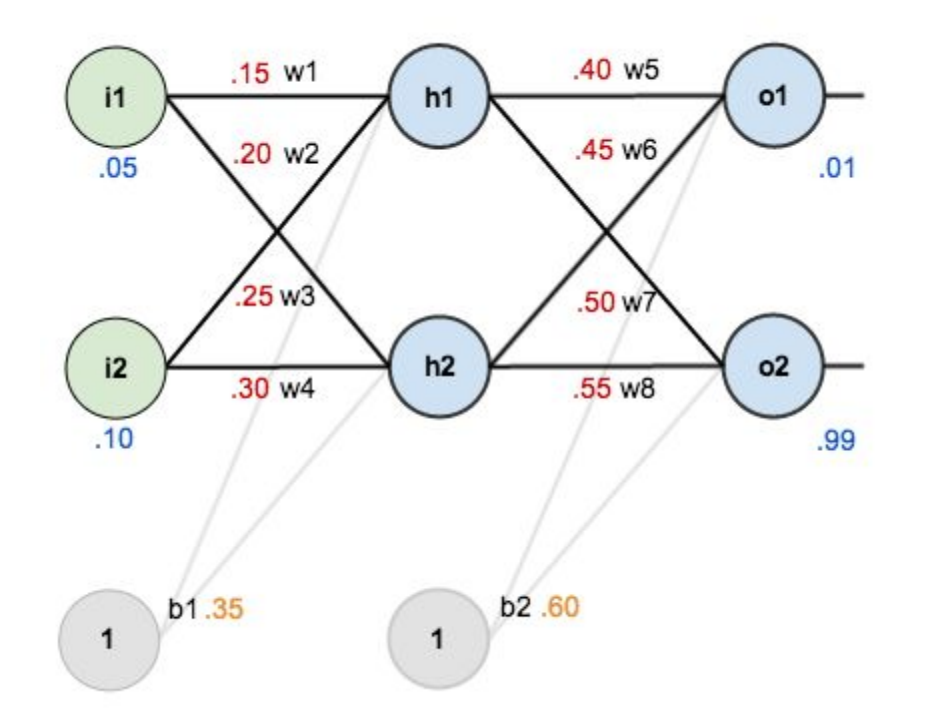

#### Initial weights, the biases, and training inputs/outputs.

https://mattmazur.com/2015/03/17/a-step-by-step-backpropagation-example/

#### **The Forward Pass**

Here's how we calculate the total net input for  $h_1$ :

 $net_{b1} = w_1 * i_1 + w_2 * i_2 + b_1 * 1$ 

 $net_{b1} = 0.15 * 0.05 + 0.2 * 0.1 + 0.35 * 1 = 0.3775$ 

We then squash it using the logistic function to get the output of  $h_1$ :

 $out_{h1} = \frac{1}{1+e^{-net_{h1}}} = \frac{1}{1+e^{-0.3775}} = 0.593269992$ 

Carrying out the same process for  $h_2$  we get:

 $out_{h2} = 0.596884378$ 

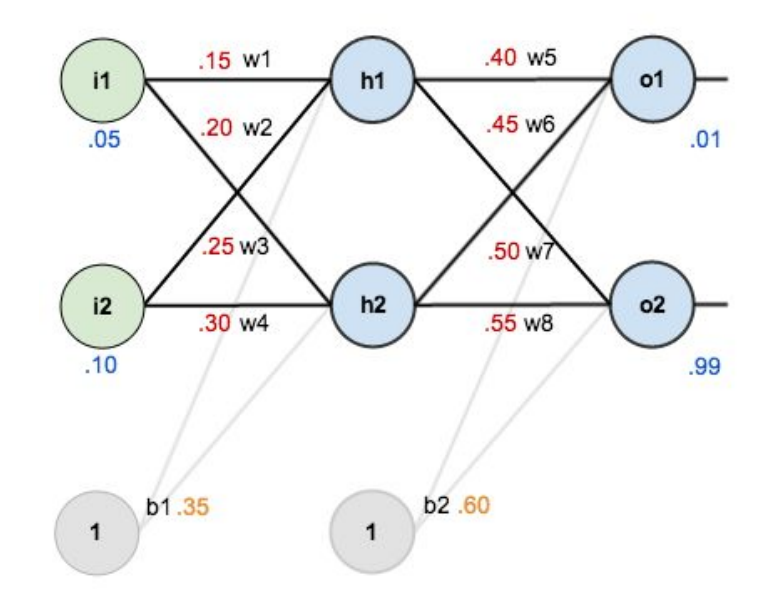

#### **The Forward Pass**

We repeat this process for the output layer neurons, using the output from the hidden layer neurons as inputs.

Here's the output for  $O_1$ :

 $net_{o1} = w_5 * out_{h1} + w_6 * out_{h2} + b_2 * 1$ 

 $net_{o1} = 0.4 * 0.593269992 + 0.45 * 0.596884378 + 0.6 * 1 = 1.105905967$ 

 $out_{o1} = \frac{1}{1+e^{-net_{o1}}} = \frac{1}{1+e^{-1.105905967}} = 0.75136507$ 

And carrying out the same process for  $O<sub>2</sub>$  we get:

 $out_{o2} = 0.772928465$ 

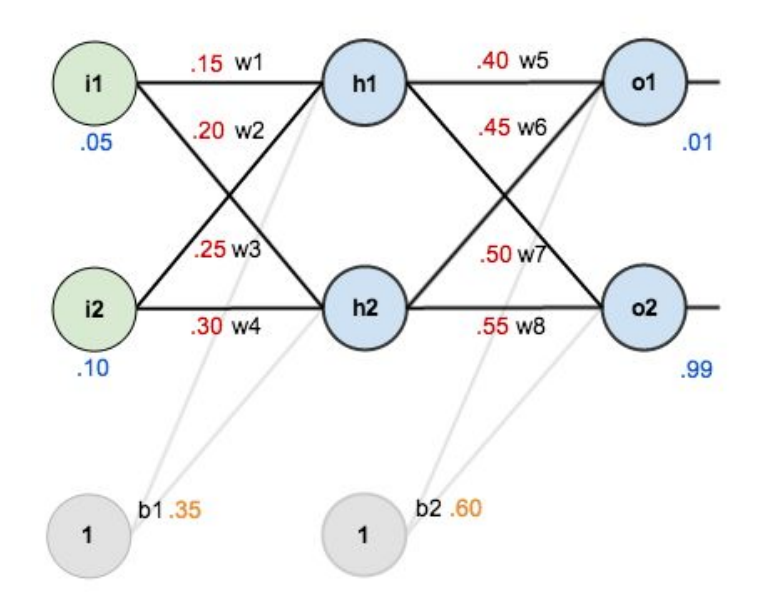

#### **The Error**

We can now calculate the error for each output neuron using the squared error function and sum them to get the total error:

 $E_{total} = \sum \frac{1}{2}(target - output)^2$ 

For example, the target output for  $o_1$  is 0.01 but the neural network output 0.75136507, therefore its error is:

$$
E_{o1} = \frac{1}{2}(target_{o1} - out_{o1})^2 = \frac{1}{2}(0.01 - 0.75136507)^2 = 0.274811083
$$

Repeating this process for  $O_2$  (remembering that the target is 0.99) we get:

 $E_{o2} = 0.023560026$ 

The total error for the neural network is the sum of these errors:

 $E_{total} = E_{o1} + E_{o2} = 0.274811083 + 0.023560026 = 0.298371109$ 

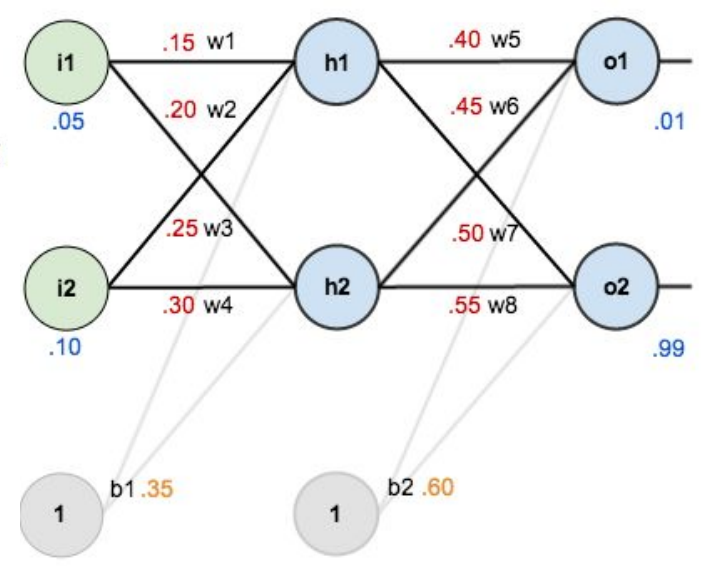

#### **Output Layer**

Consider  $w_5$ . We want to know how much a change in  $w_5$  affects the total error, aka  $\frac{\partial E_{total}}{\partial w}$ .

 $\frac{\partial E_{total}}{\partial w_5}$  is read as "the partial derivative of  $E_{total}$  with respect to  $w_5$ ". You can also say "the gradient with respect to  $w_5$ ".

By applying the chain rule we know that:

$$
\frac{\partial E_{total}}{\partial w_5} = \frac{\partial E_{total}}{\partial w_0} * \frac{\partial w_0}{\partial n} * \frac{\partial w_0}{\partial w_5}
$$

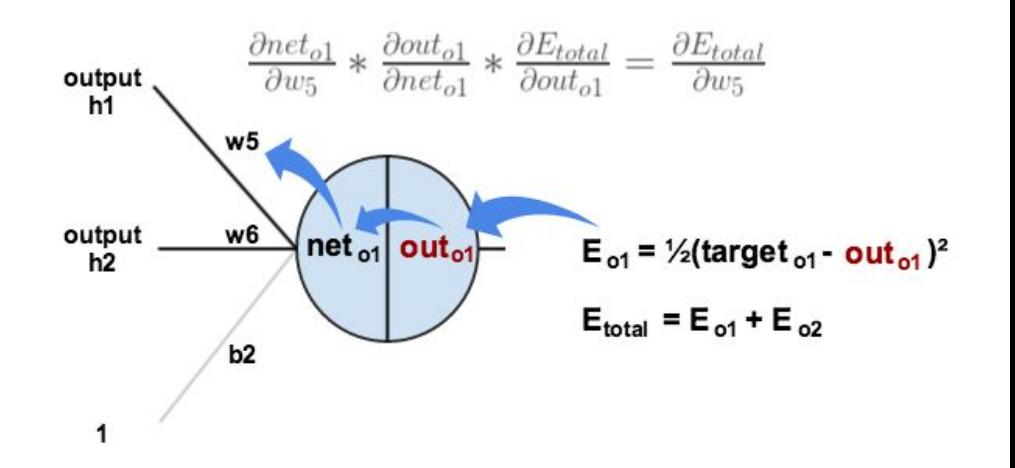

We need to figure out each piece in this equation.

First, how much does the total error change with respect to the output?

 $E_{total} = \frac{1}{2}(target_{o1} - out_{o1})^2 + \frac{1}{2}(target_{o2} - out_{o2})^2$ 

 $\frac{\partial E_{total}}{\partial out_{ol}} = 2 * \frac{1}{2}(target_{ol} - out_{ol})^{2-1} * -1 + 0$ 

 $\frac{\partial E_{total}}{\partial out_{ol}} = -(target_{o1} - out_{o1}) = -(0.01 - 0.75136507) = 0.74136507$ 

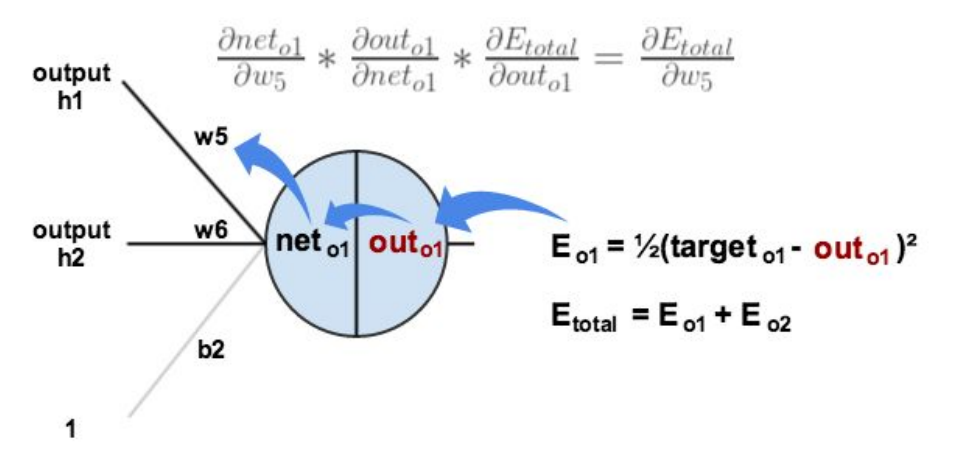

Next, how much does the output of  $O_1$  change with respect to its total net input?

The partial derivative of the logistic function is the output multiplied by 1 minus the output:

 $out_{o1} = \frac{1}{1 + e^{-net_{o1}}}$ 

 $\frac{\partial out_{o1}}{\partial net_{o1}} = out_{o1}(1 - out_{o1}) = 0.75136507(1 - 0.75136507) = 0.186815602$ 

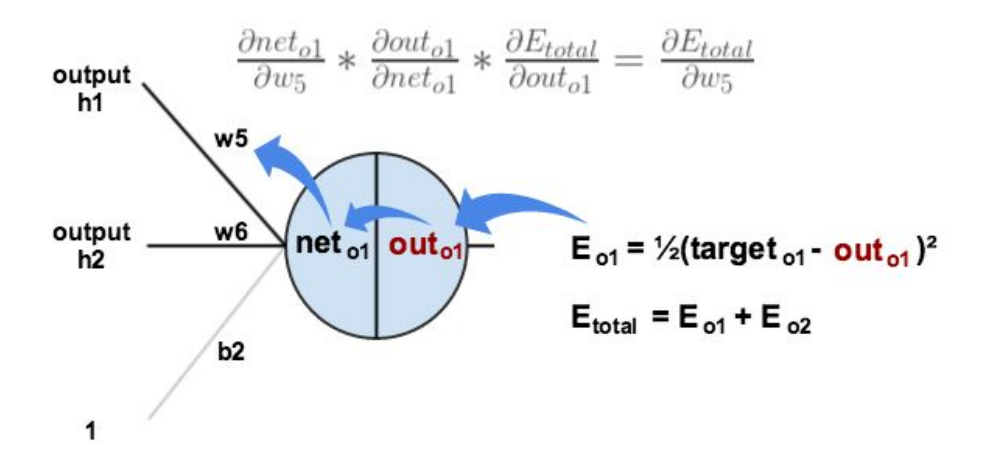

Finally, how much does the total net input of  $_0$ 1 change with respect to  $w_5$ ?

 $net_{c1} = w_5 * out_{b1} + w_6 * out_{b2} + b_2 * 1$ 

 $\frac{\partial net_{o1}}{\partial w_{5}} = 1 * out_{h1} * w_{5}^{(1-1)} + 0 + 0 = out_{h1} = 0.593269992$ 

Putting it all together:

 $\frac{\partial E_{total}}{\partial w_{5}} = \frac{\partial E_{total}}{\partial out_{c1}} * \frac{\partial out_{c1}}{\partial net_{c1}} * \frac{\partial net_{c1}}{\partial w_{5}}$ 

 $\frac{\partial E_{total}}{\partial w_5} = 0.74136507 * 0.186815602 * 0.593269992 = 0.082167041$ 

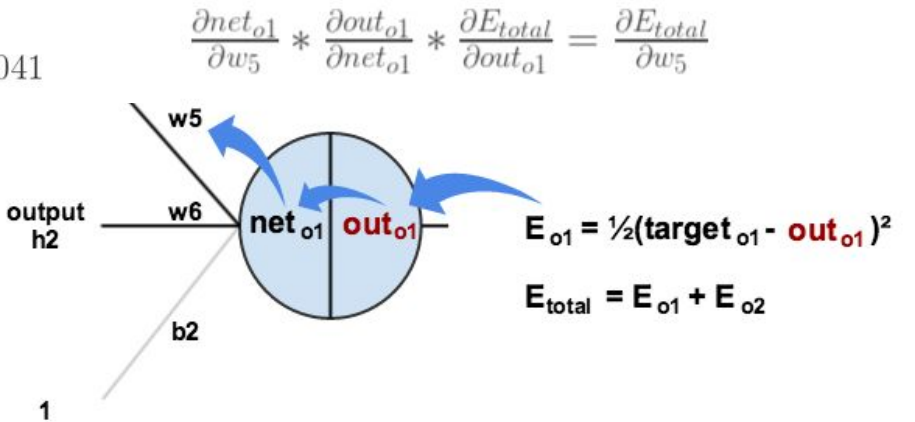

You'll often see this calculation combined in the form of the delta rule:

$$
\frac{\partial E_{total}}{\partial w_5} = -(target_{o1} - out_{o1}) * out_{o1}(1 - out_{o1}) * out_{h1}
$$

Alternatively, we have  $\frac{\partial E_{total}}{\partial out_{ol}}$  and  $\frac{\partial out_{ol}}{\partial net_{ol}}$  which can be written as  $\frac{\partial E_{total}}{\partial net_{ol}}$ , aka  $\delta_{o1}$  (the Greek letter delta) aka the node delta. We can use this to rewrite the calculation above:

$$
\delta_{o1} = \frac{\partial E_{total}}{\partial out_{o1}} * \frac{\partial out_{o1}}{\partial net_{o1}} = \frac{\partial E_{total}}{\partial net_{o1}}
$$

$$
\delta_{o1} = -(target_{o1} - out_{o1}) * out_{o1}(1 - out_{o1})
$$

Therefore:

$$
\frac{\partial E_{total}}{\partial w_5} = \delta_{o1}out_h
$$

To decrease the error, we then subtract this value from the current weight (optionally multiplied by some learning rate, eta, which we'll set to 0.5):

 $w_5^+ = w_5 - \eta * \frac{\partial E_{total}}{\partial w_5} = 0.4 - 0.5 * 0.082167041 = 0.35891648$ 

Some sources use  $\alpha$  (alpha) to represent the learning rate, others use  $\eta$ (eta), and others even use  $\epsilon$  (epsilon).

We can repeat this process to get the new weights  $w_6$ ,  $w_7$ , and  $w_8$ :

 $w_6^+ = 0.408666186$ 

 $w_7^+ = 0.511301270$ 

 $w_{8}^{+} = 0.561370121$ 

#### **Hidden Layer**

Next, we'll continue the backwards pass by calculating new values for  $w_1$ ,  $w_2$ ,  $w_3$ , and  $w_4$ .

Big picture, here's what we need to figure out:

$$
\frac{\partial E_{total}}{\partial w_1} = \frac{\partial E_{total}}{\partial out_{h1}} * \frac{\partial out_{h1}}{\partial net_{h1}} * \frac{\partial net_{h1}}{\partial w_1}
$$

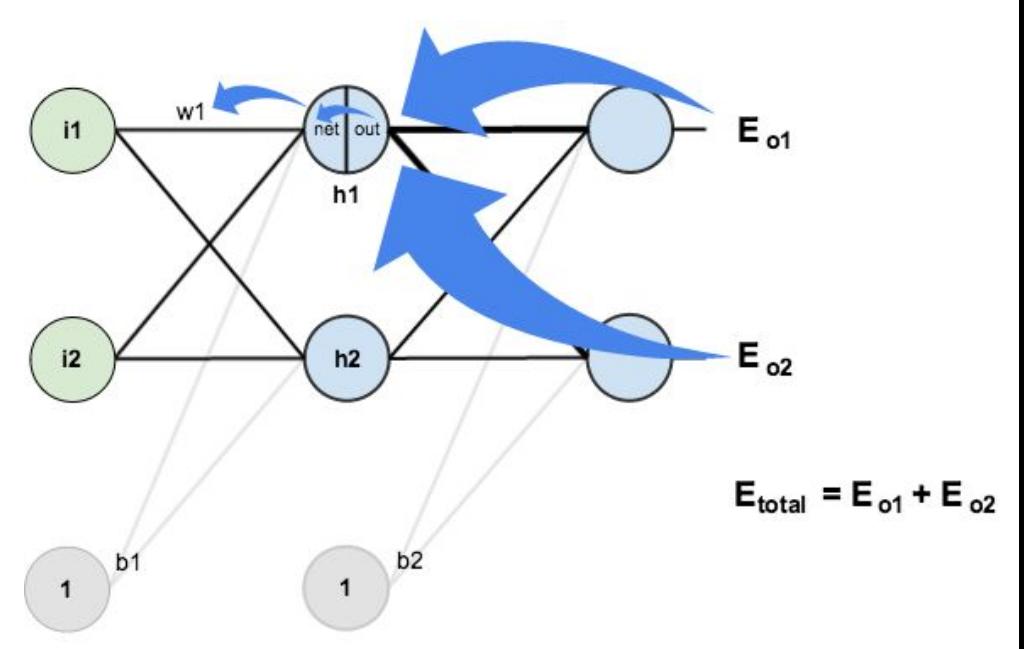

We're going to use a similar process as we did for the output layer, but slightly different to account for the fact that the output of each hidden layer neuron contributes to the output (and therefore error) of multiple output neurons. We know that  $out_{h1}$  affects both  $out_{o1}$  and  $out_{o2}$  therefore the  $\frac{\partial E_{total}}{\partial out_{h1}}$  needs to take into consideration its effect on the both output neurons:

 $\frac{\partial E_{total}}{\partial out_{h1}} = \frac{\partial E_{o1}}{\partial out_{h1}} + \frac{\partial E_{o2}}{\partial out_{h1}}$ 

Starting with  $\frac{\partial E_{o1}}{\partial out_{o1}}$ :

 $\frac{\partial E_{o1}}{\partial out_{b1}} = \frac{\partial E_{o1}}{\partial net_{o1}} * \frac{\partial net_{o1}}{\partial out_{b1}}$ 

We can calculate  $\frac{\partial E_{o1}}{\partial net_{o1}}$  using values we calculated earlier:

 $\frac{\partial E_{o1}}{\partial net_{o1}} = \frac{\partial E_{o1}}{\partial out_{o1}} * \frac{\partial out_{o1}}{\partial net_{o1}} = 0.74136507 * 0.186815602 = 0.138498562$ 

And  $\frac{\partial net_{o1}}{\partial out_{b1}}$  is equal to  $w_5$ :

 $net_{o1} = w_5 * out_{h1} + w_6 * out_{h2} + b_2 * 1$ 

 $\frac{\partial net_{o1}}{\partial out_{h1}} = w_5 = 0.40$ 

Plugging them in:

 $\frac{\partial E_{o1}}{\partial out_{h1}} = \frac{\partial E_{o1}}{\partial net_{o1}} * \frac{\partial net_{o1}}{\partial out_{h1}} = 0.138498562 * 0.40 = 0.055399425$ 

Following the same process for  $\frac{\partial E_{o2}}{\partial out_{1,1}}$ , we get:

 $\frac{\partial E_{o2}}{\partial out_{b1}} = -0.019049119$ 

Therefore:

 $\frac{\partial E_{total}}{\partial out_{b1}} = \frac{\partial E_{o1}}{\partial out_{b1}} + \frac{\partial E_{o2}}{\partial out_{b1}} = 0.055399425 + -0.019049119 = 0.036350306$ 

Now that we have  $\frac{\partial E_{total}}{\partial out_{t,1}}$ , we need to figure out  $\frac{\partial out_{h1}}{\partial net_{t,1}}$  and then  $\frac{\partial net_{h1}}{\partial w}$  for each weight:

 $out_{h1} = \frac{1}{1 + e^{-net_{h1}}}$ 

 $\frac{\partial out_{h1}}{\partial net_{h1}} = out_{h1}(1 - out_{h1}) = 0.59326999(1 - 0.59326999) = 0.241300709$ 

We calculate the partial derivative of the total net input to  $h_1$  with respect to  $w_1$ the same as we did for the output neuron:

$$
net_{h1} = w_1 * i_1 + w_2 * i_2 + b_1 * 1
$$

 $\frac{\partial net_{h1}}{\partial w_1} = i_1 = 0.05$ 

Putting it all together:

$$
\frac{\partial E_{total}}{\partial w_1} = \frac{\partial E_{total}}{\partial out_{h1}} * \frac{\partial out_{h1}}{\partial net_{h1}} * \frac{\partial net_{h1}}{\partial w_1}
$$

 $\frac{\partial E_{total}}{\partial w_1} = 0.036350306 * 0.241300709 * 0.05 = 0.000438568$ 

We can now update  $w_1$ :

 $w_1^+ = w_1 - \eta * \frac{\partial E_{total}}{\partial w_1} = 0.15 - 0.5 * 0.000438568 = 0.149780716$ 

Repeating this for  $w_2$ ,  $w_3$ , and  $w_4$ 

 $w_2^+ = 0.19956143$ 

 $w_2^+ = 0.24975114$ 

 $w_4^+ = 0.29950229$ 

Finally, we've updated all of our weights! When we fed forward the 0.05 and 0.1 inputs originally, the error on the network was 0.298371109. After this first round of backpropagation, the total error is now down to 0.291027924. It might not seem like much, but after repeating this process 10,000 times, for example, the error plummets to 0.0000351085. At this point, when we feed forward 0.05 and 0.1, the two outputs neurons generate 0.015912196 (vs 0.01 target) and 0.984065734 (vs 0.99 target).

#### Neural Networks and Deep Learning: http://neuralnetworksanddeeplearning.com

#### **CHAPTER 3**

#### Improving the way neural networks learn

When a golf player is first learning to play golf, they usually spend most of their time developing a basic swing. Only gradually do they develop other shots, learning to chip, draw and fade the ball, building on and modifying their basic swing. In a similar way, up to now we've focused on understanding the backpropagation algorithm. It's our "basic swing", the foundation for learning in most work on neural networks. In this chapter I explain a suite of techniques which can be used to improve on our vanilla implementation of backpropagation, and so improve the way our networks learn.

The techniques we'll develop in this chapter include: a better choice of cost function, known as the cross-entropy cost function; four so-called "regularization" methods (L1 and L2 regularization, dropout, and artificial expansion of the training data), which make our networks better at generalizing beyond the training data; a better method for initializing the weights in the network; and a set of heuristics to help choose good hyper-parameters for the natwork I'll also overview several other techniques in less depth

Neural Networks and Deep Learning

- What this book is about
- On the exercises and problems
- $\triangleright$  Using neural nets to recognize handwritten digits
- $\blacktriangleright$  How the backpropagation algorithm works
- $\blacktriangleright$  Improving the way neural networks learn
- $\blacktriangleright$  A visual proof that neural nets can compute any function
- $\blacktriangleright$  Why are deep neural networks hard to train?
- Deep learning Appendix: Is there a simple algorithm for intelligence? Acknowledgements **Frequently Asked Questions**

If you benefit from the book, please make a small donation. I suggest \$5, but you can choose the amount.

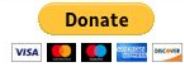

Alternativly speed and made a

# Multi-class Classification

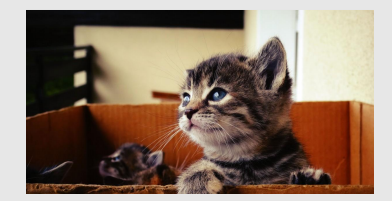

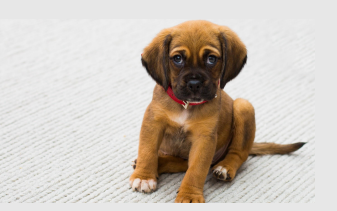

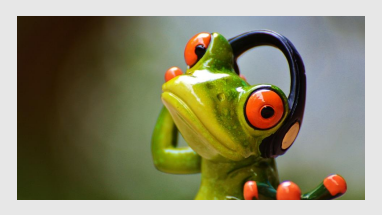

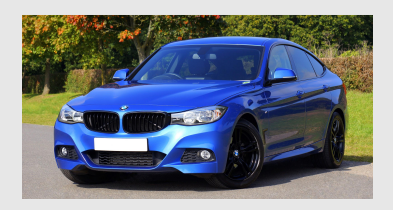

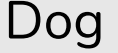

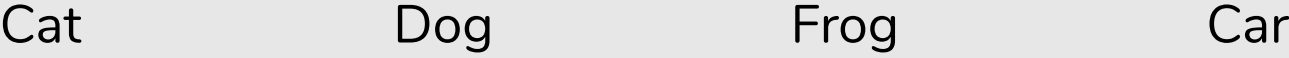

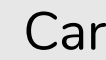

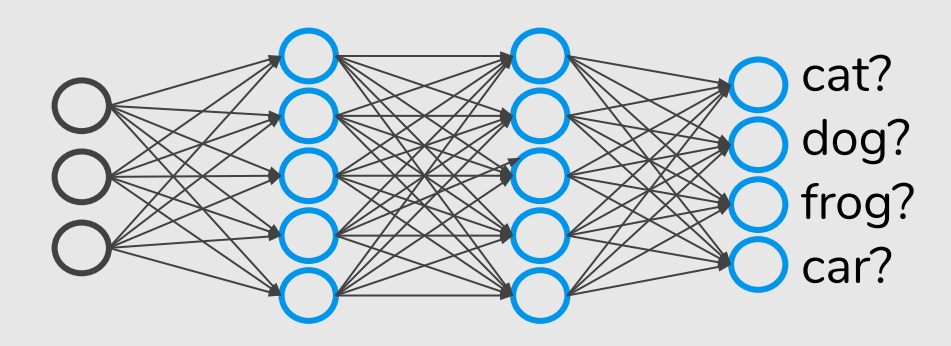

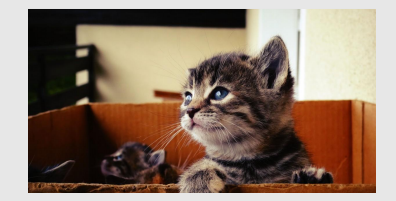

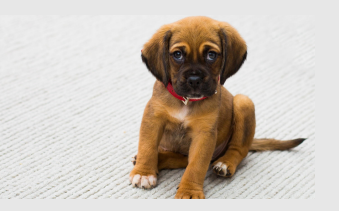

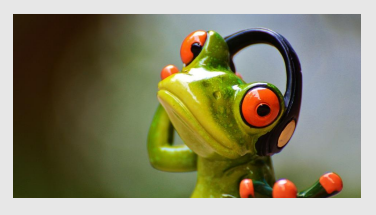

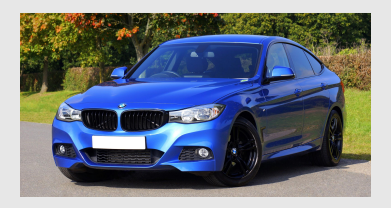

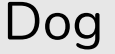

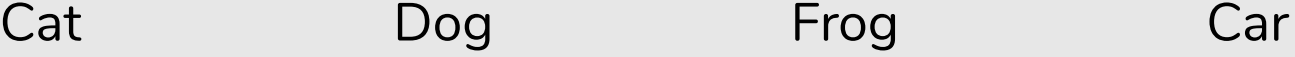

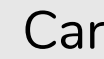

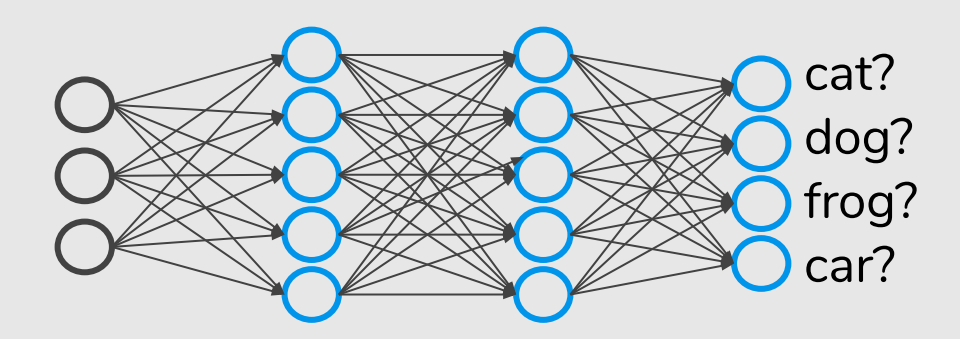

when cat when dog when frog when car Want  $h_{\Theta}(x) \approx \begin{bmatrix} 1 \\ 0 \\ 0 \\ 0 \end{bmatrix}$ ,  $h_{\Theta}(x) \approx \begin{bmatrix} 0 \\ 1 \\ 0 \\ 0 \end{bmatrix}$ ,  $h_{\Theta}(x) \approx \begin{bmatrix} 0 \\ 0 \\ 1 \\ 0 \end{bmatrix}$ ,  $h_{\Theta}(x) \approx \begin{bmatrix} 0 \\ 0 \\ 1 \\ 0 \end{bmatrix}$ 

The **output layer** is typically modified **by replacing** the individual activation functions **by a shared softmax** function.

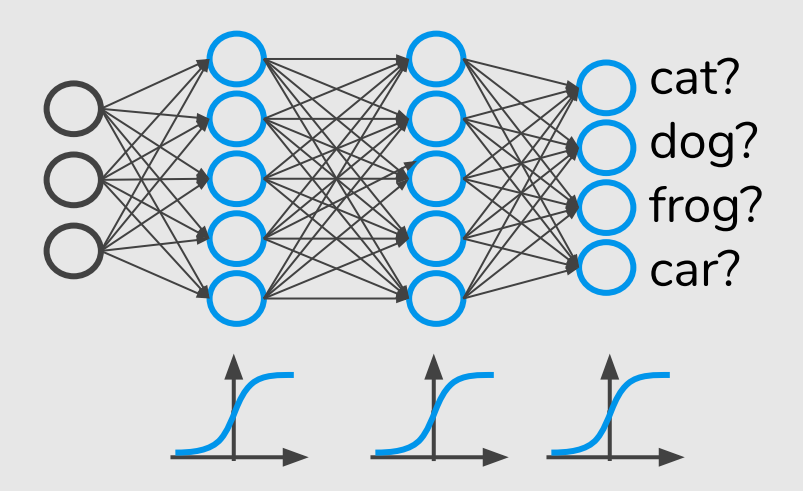

The **output layer** is typically modified **by replacing** the individual activation functions **by a shared softmax** function.

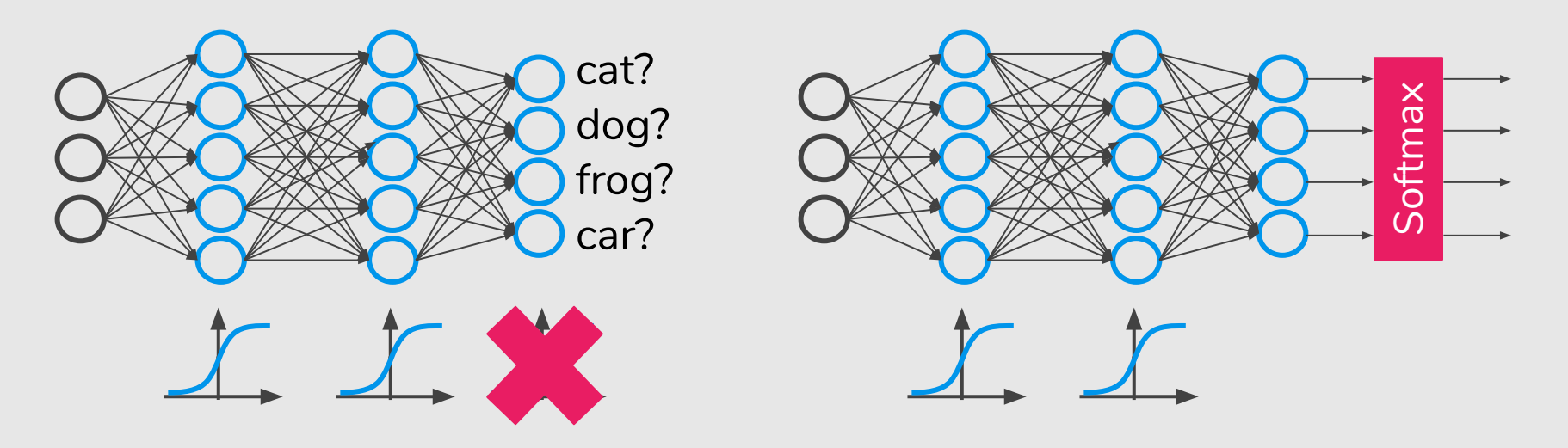

The **output layer** is typically modified **by replacing** the individual activation functions **by a shared softmax** function.

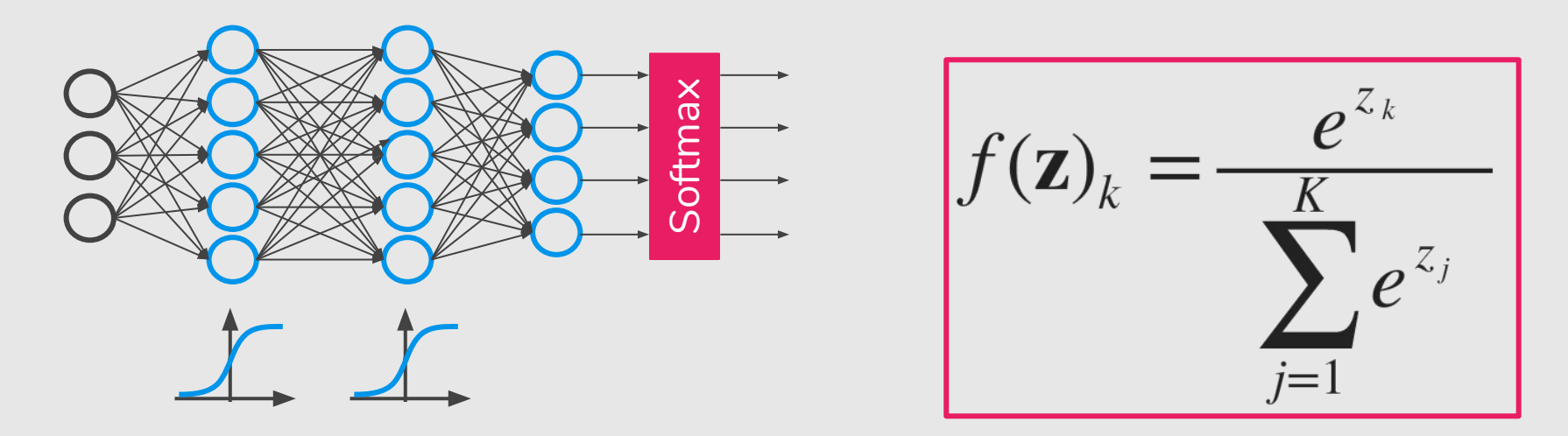

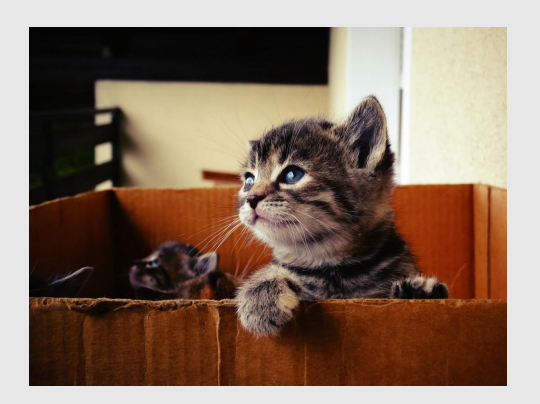

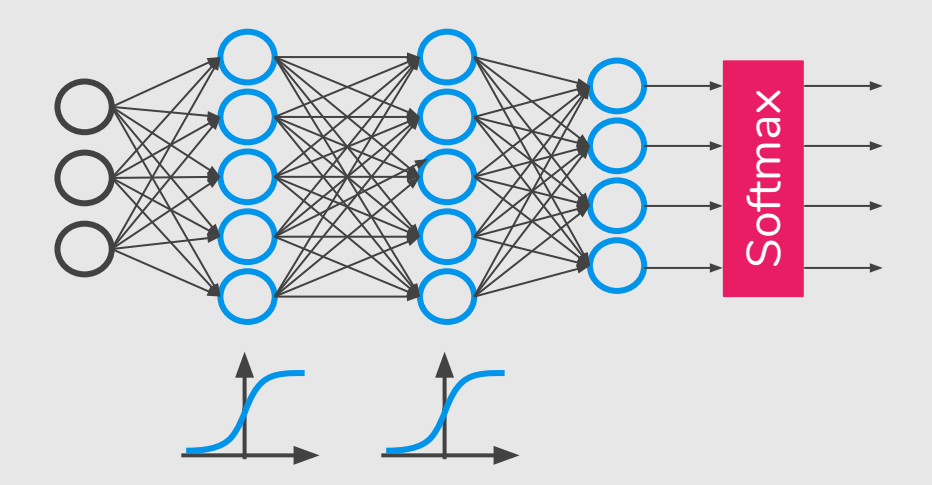

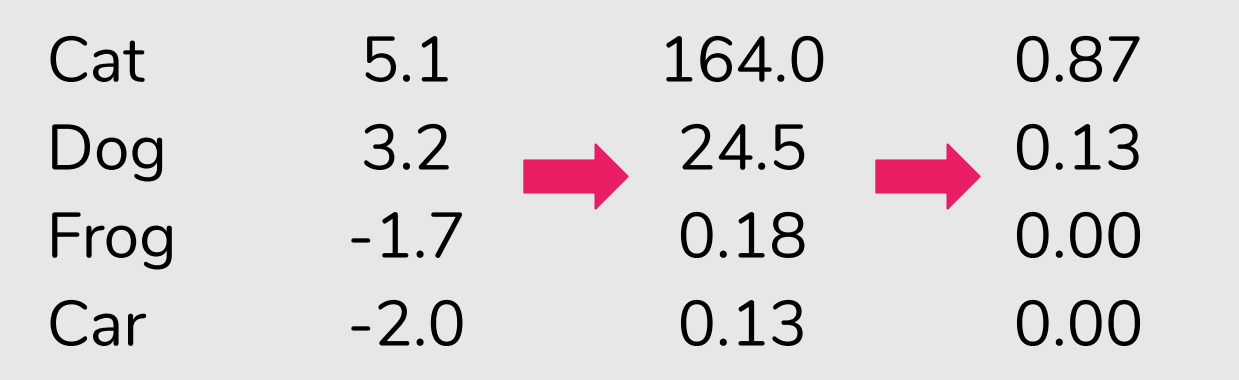

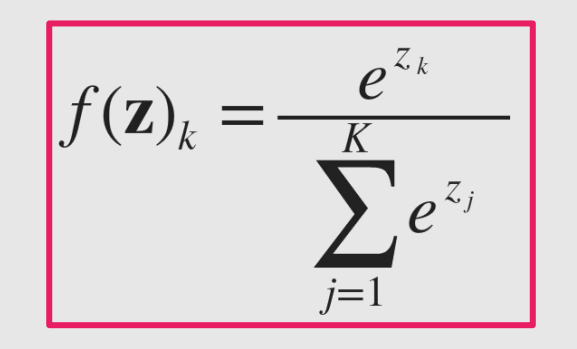

### References

**Machine Learning Books**

- Hands-On Machine Learning with Scikit-Learn and TensorFlow, Chap. 10
- Pattern Recognition and Machine Learning, Chap. 5
- Pattern Classification, Chap. 6
- Free online book: **http://neuralnetworksanddeeplearning.com**

#### **Machine Learning Courses**

- https://www.coursera.org/learn/machine-learning, Week 4 & 5
- https://www.coursera.org/learn/neural-networks